# **РАСПИСАНИЕ ЗАНЯТИЙ ДЛЯ ГРУППЫ 11 НА ДЕНЬ**

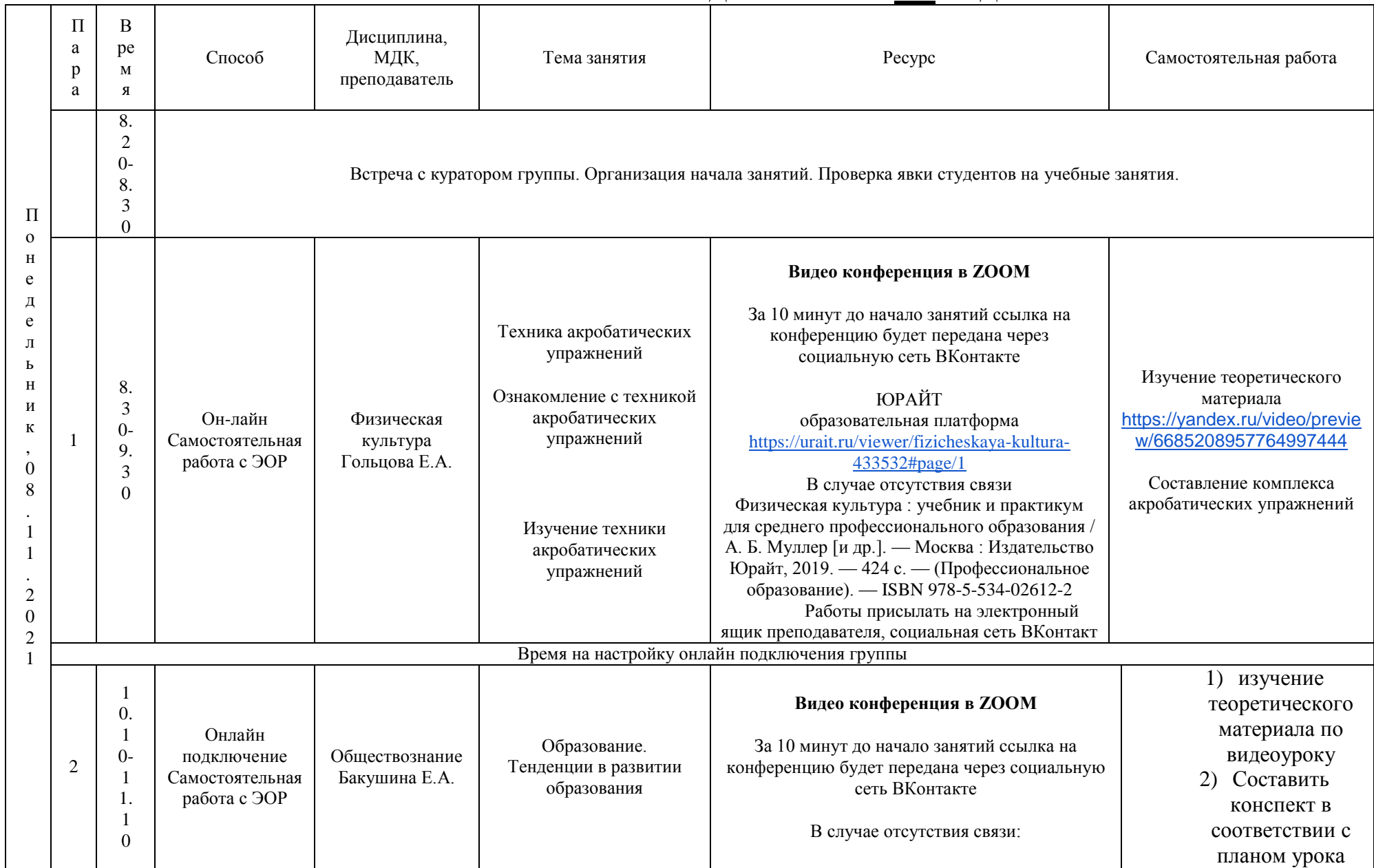

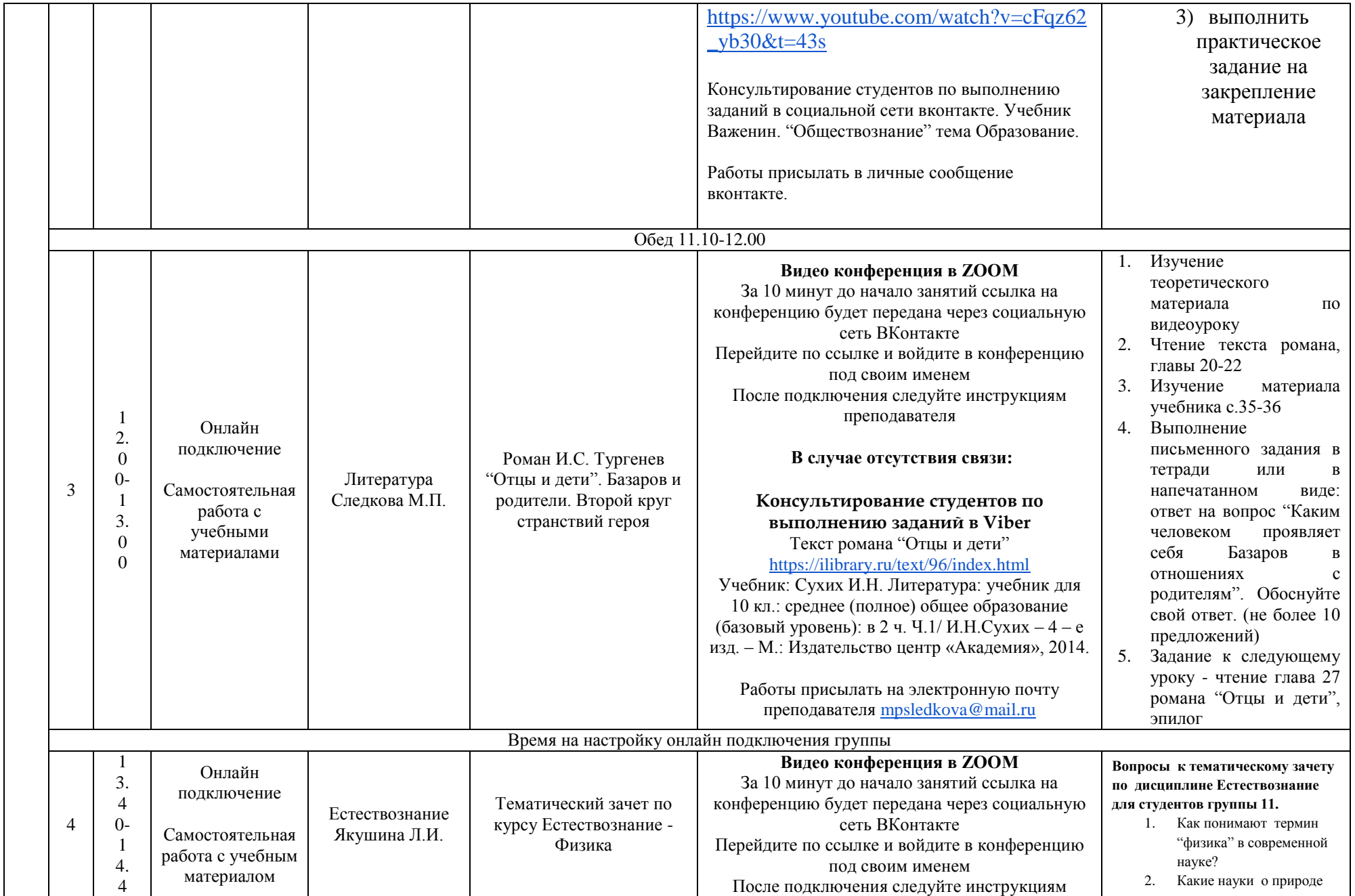

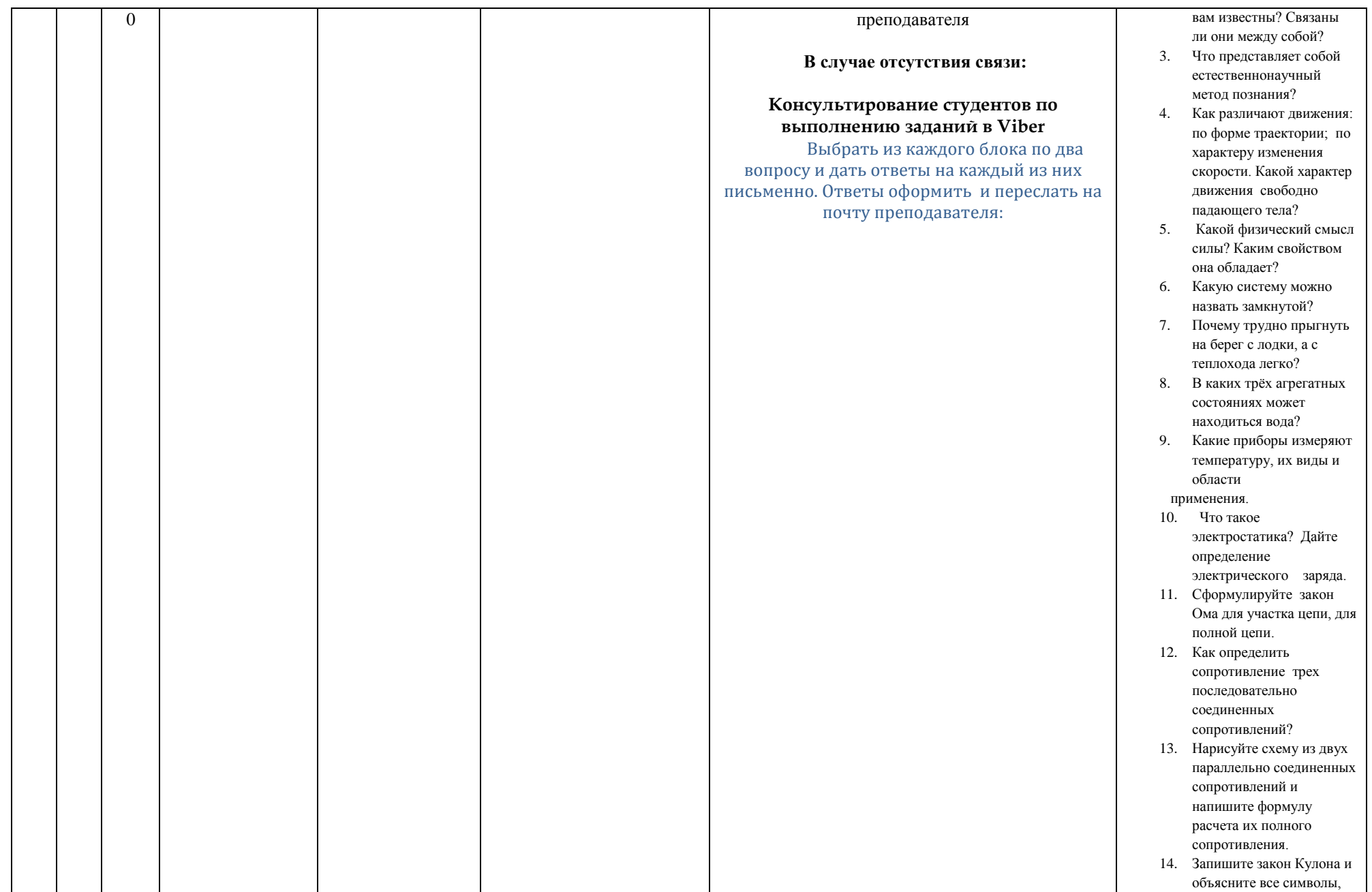

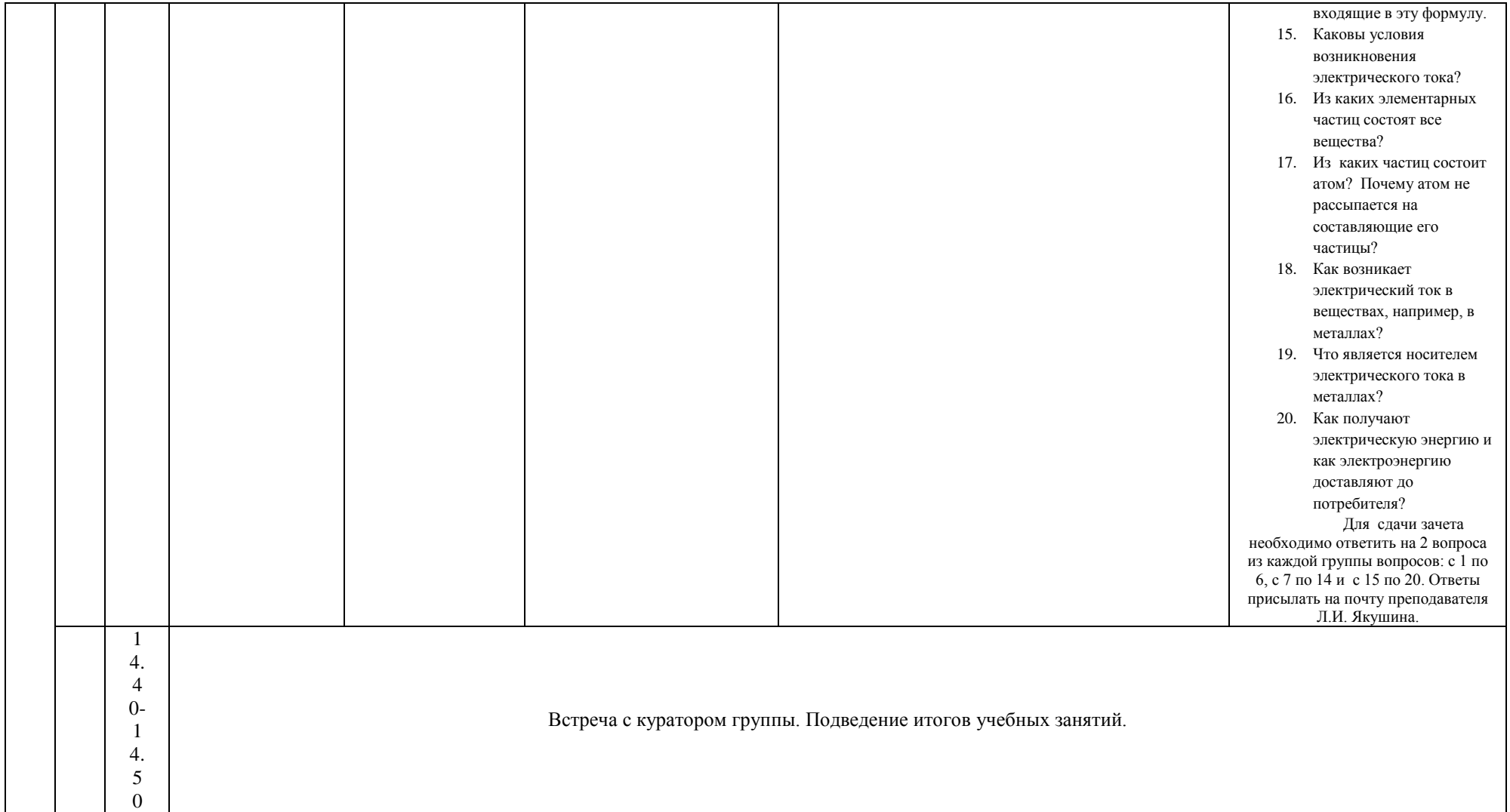

# **РАСПИСАНИЕ ЗАНЯТИЙ ДЛЯ ГРУППЫ 13 НА ДЕНЬ**

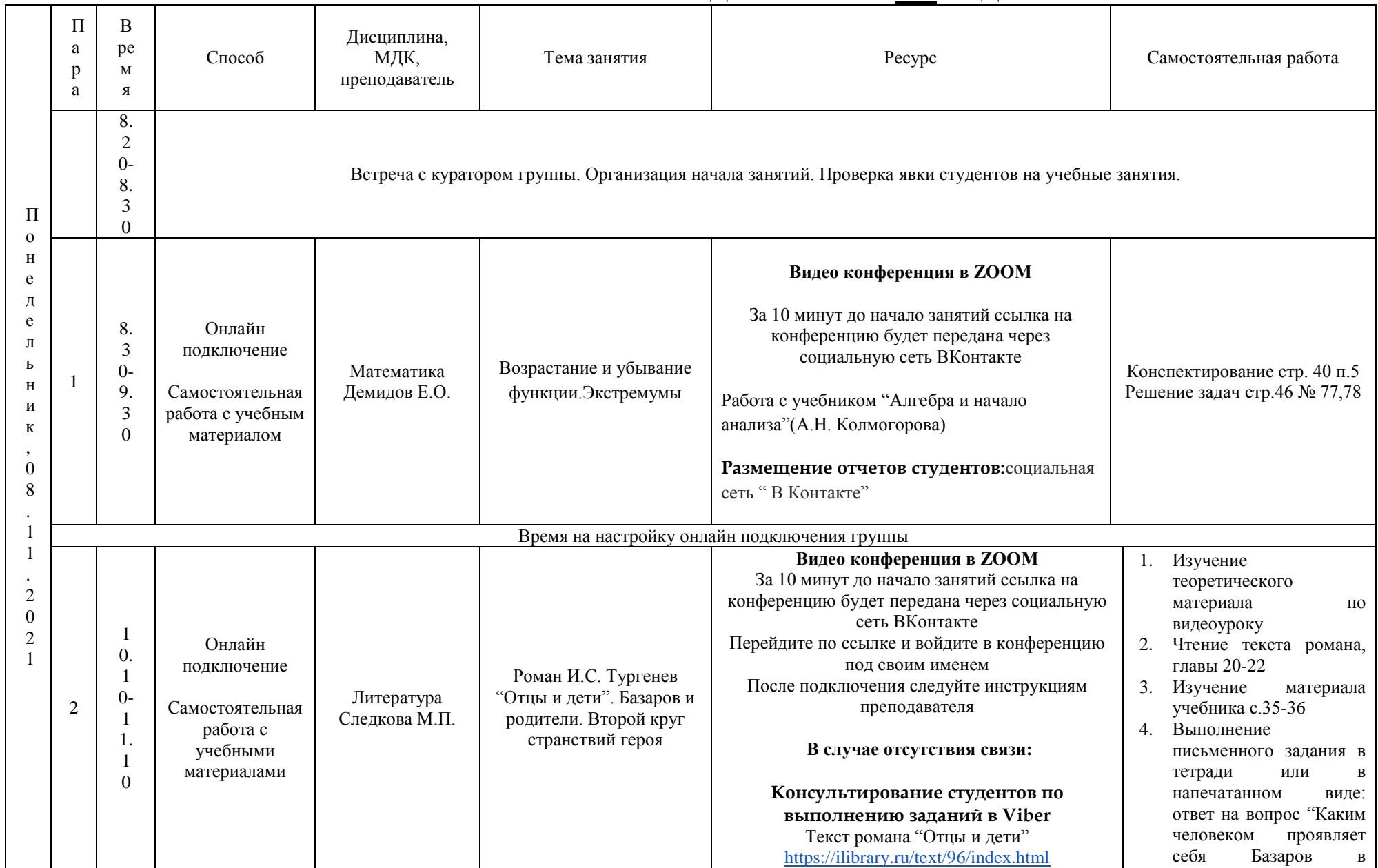

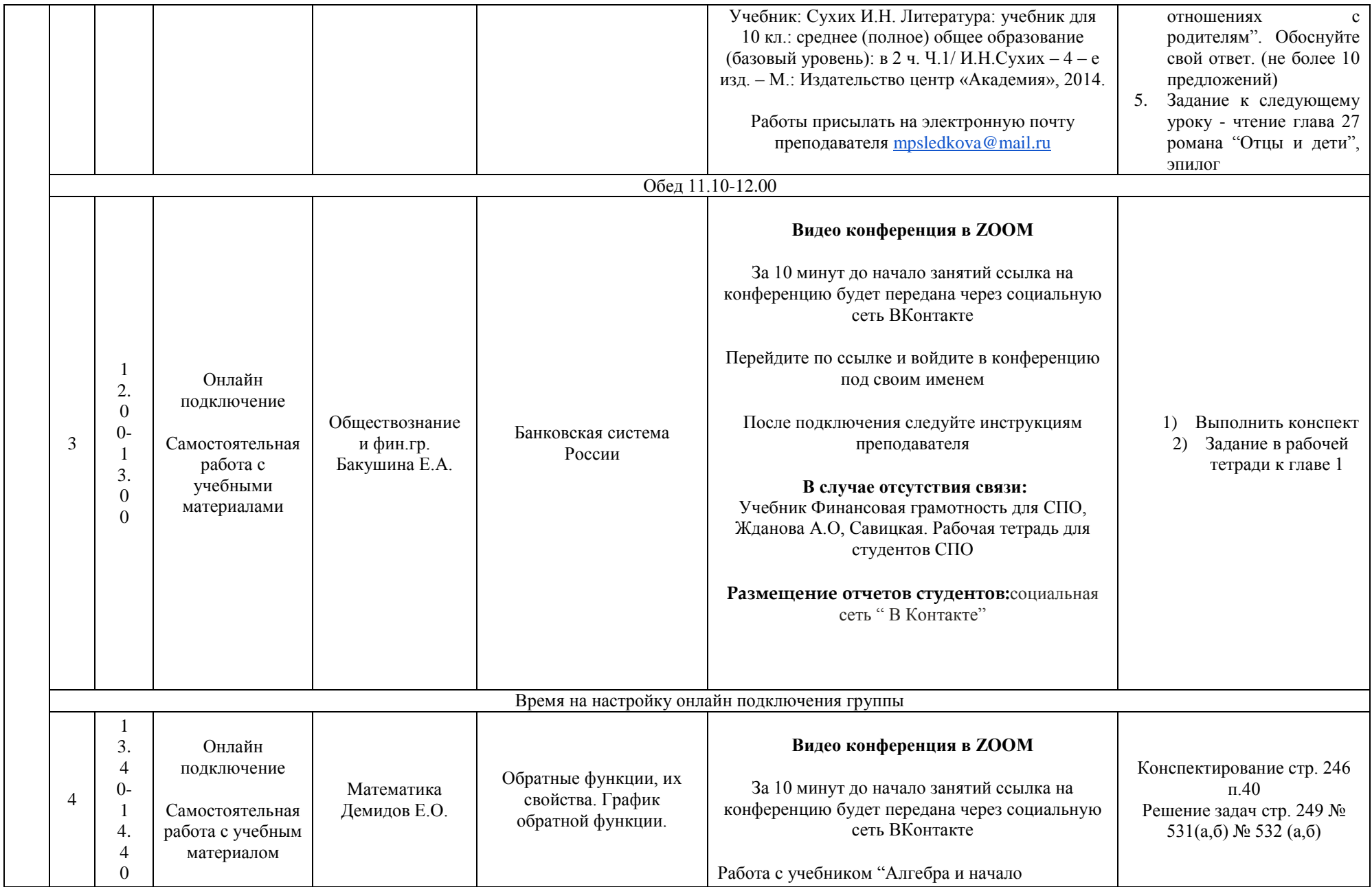

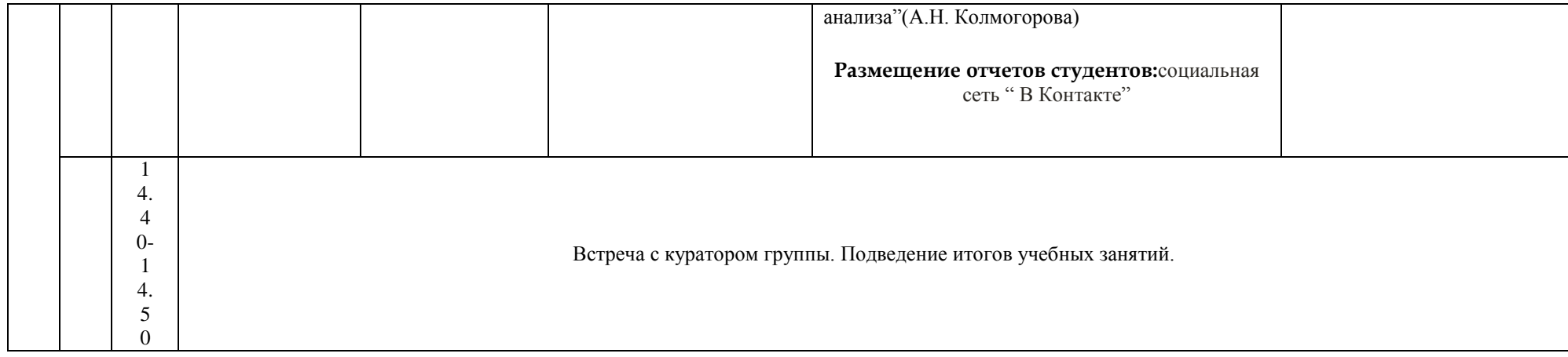

## **РАСПИСАНИЕ ЗАНЯТИЙ ДЛЯ ГРУППЫ 14а НА ДЕНЬ**

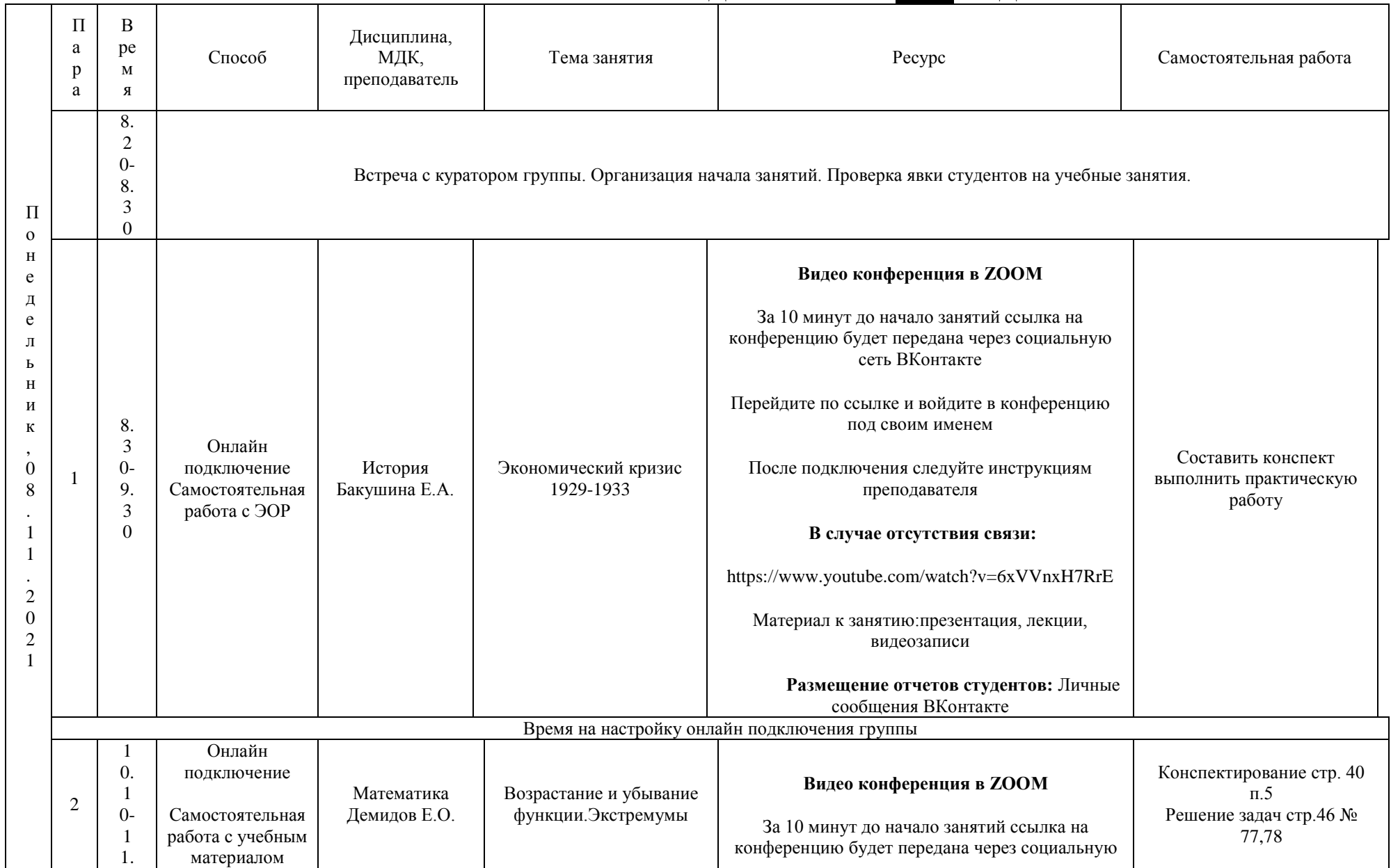

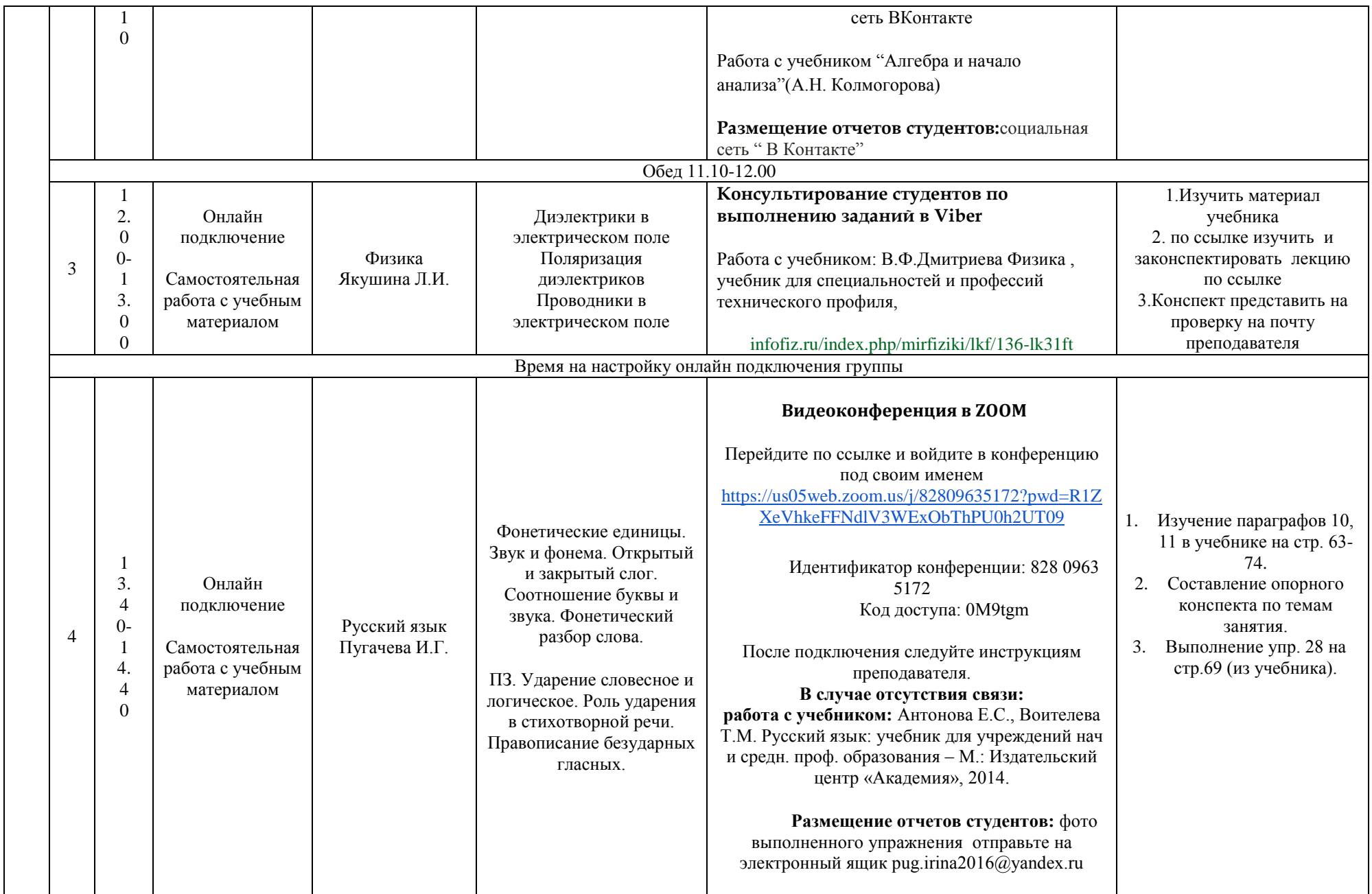

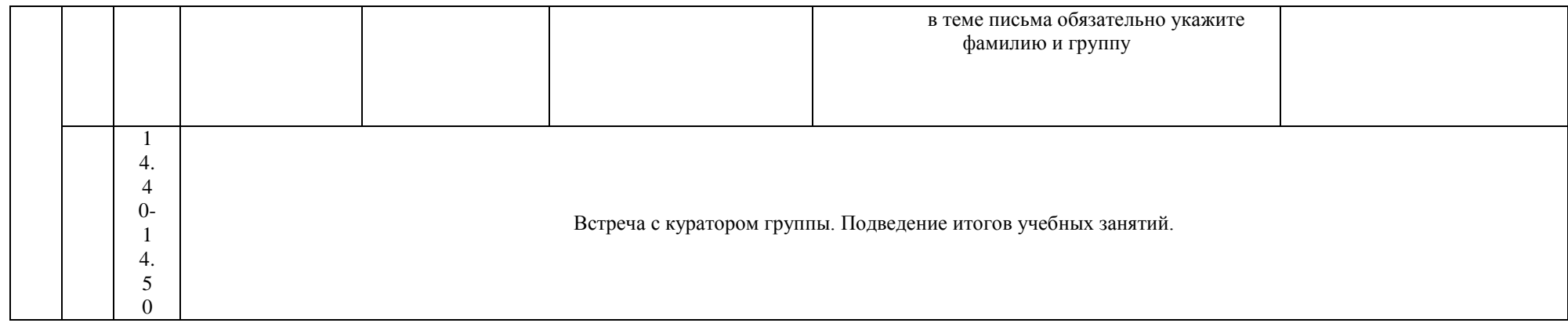

## **РАСПИСАНИЕ ЗАНЯТИЙ ДЛЯ ГРУППЫ 14б НА ДЕНЬ**

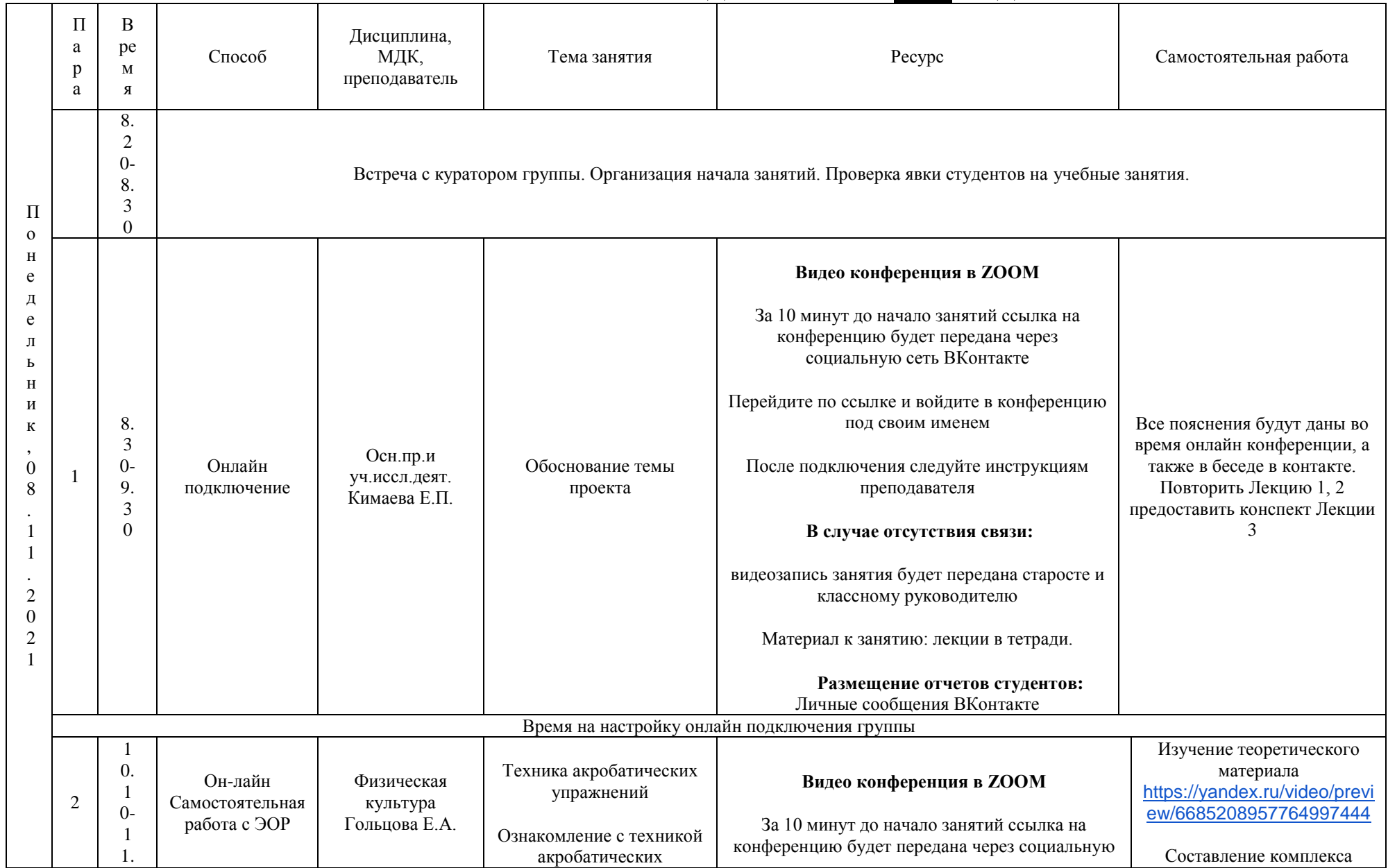

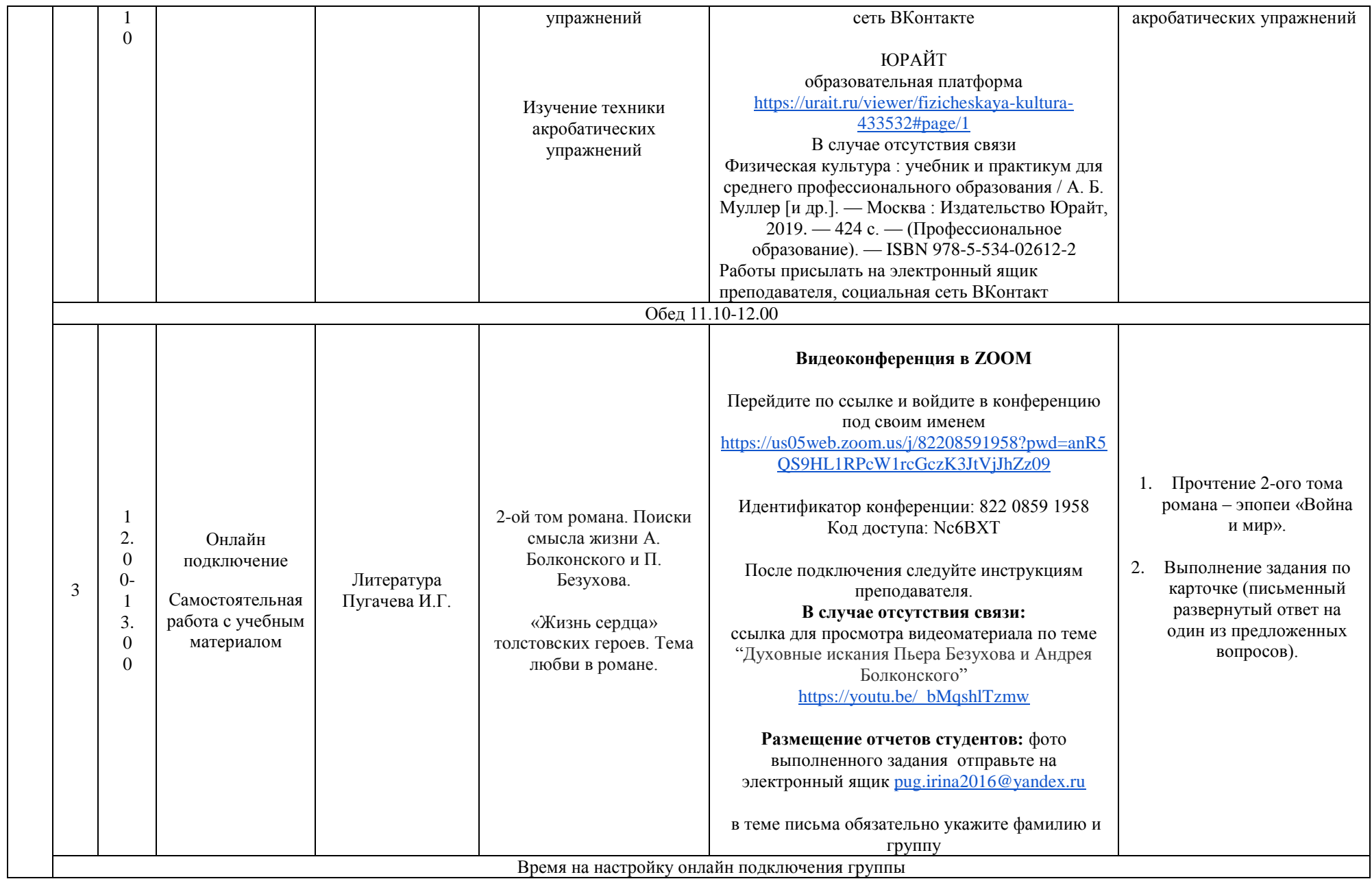

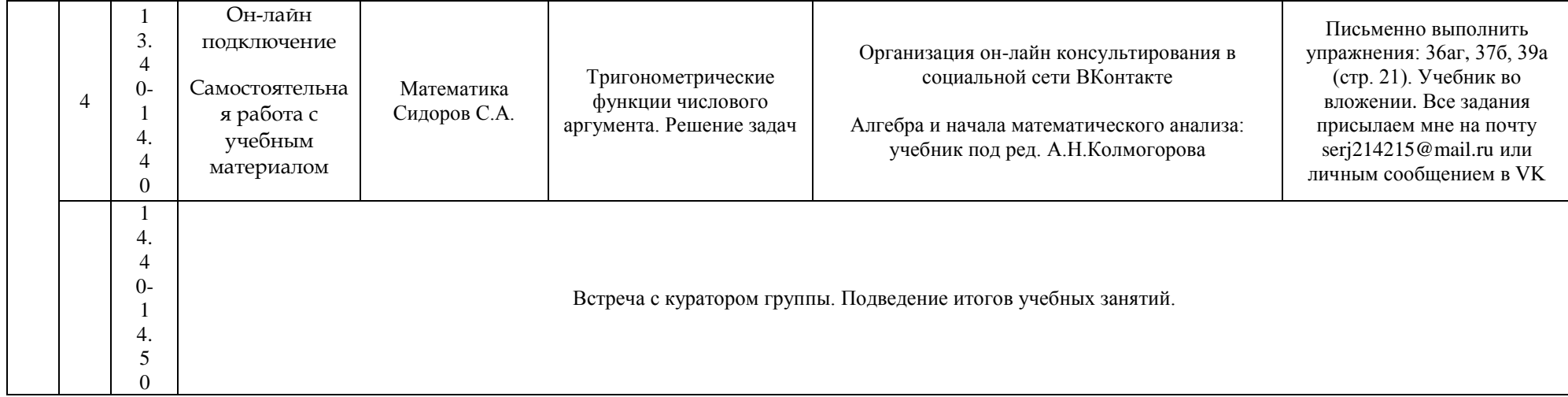

# **РАСПИСАНИЕ ЗАНЯТИЙ ДЛЯ ГРУППЫ 16 НА ДЕНЬ**

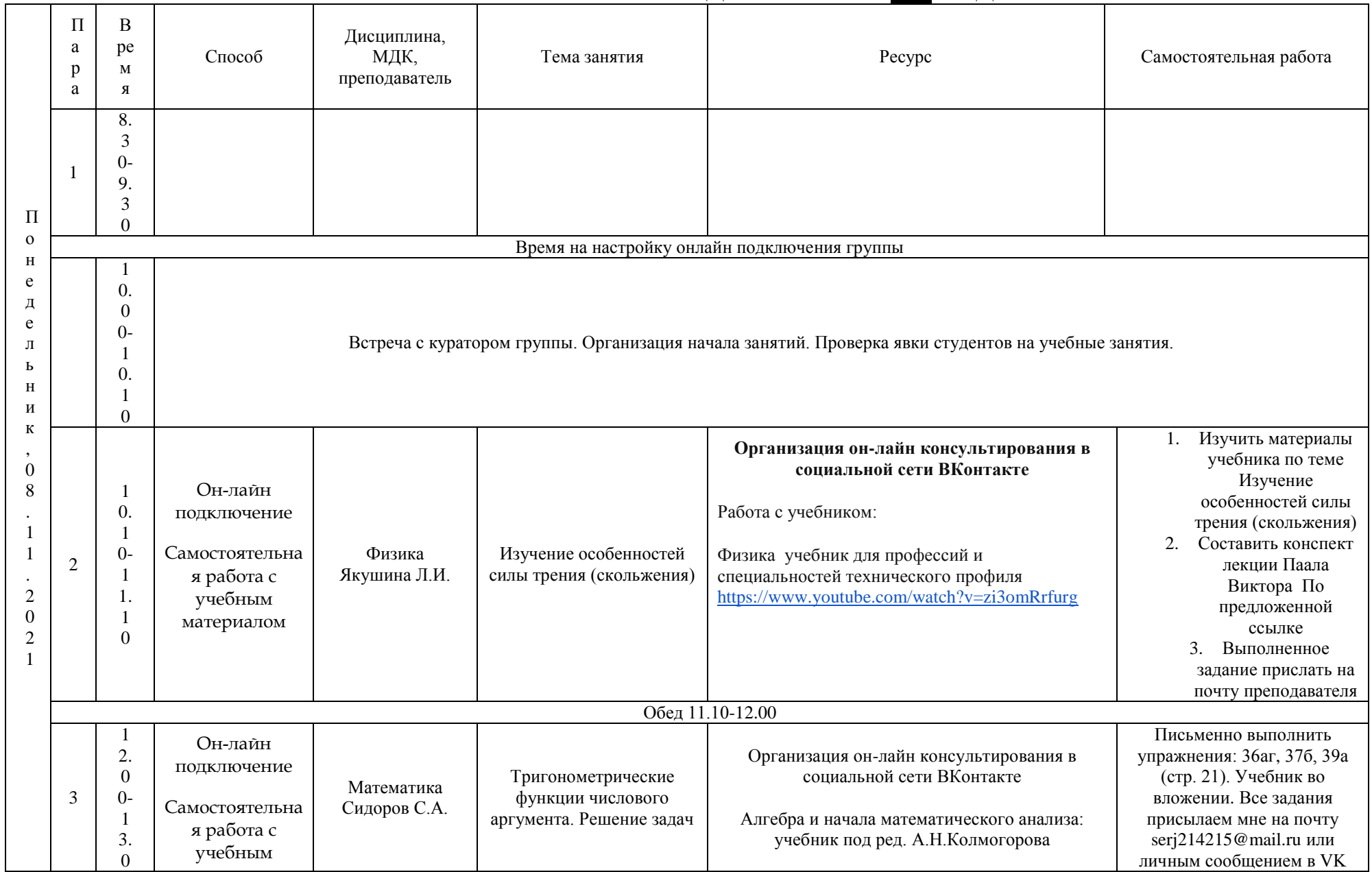

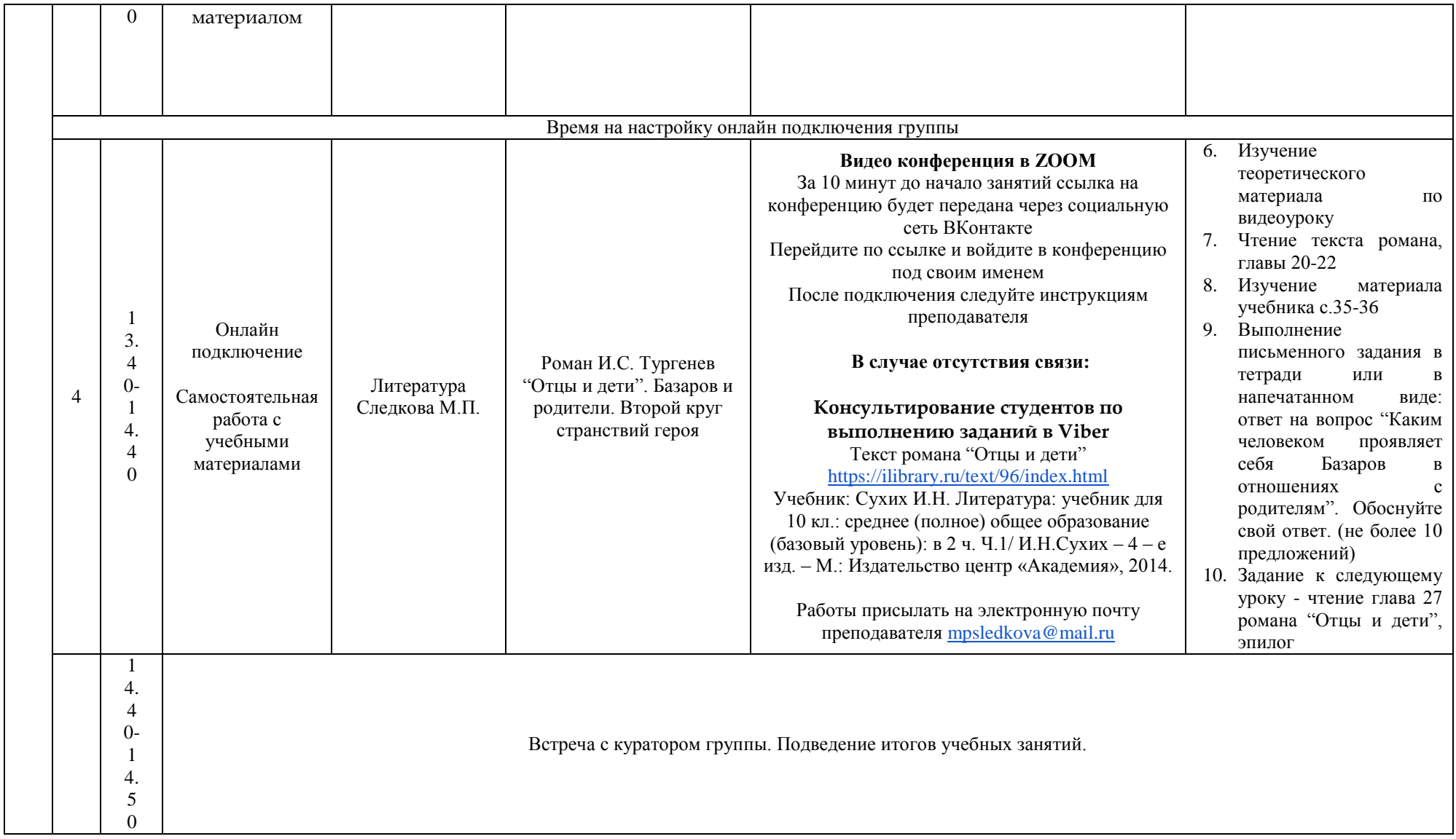

## **РАСПИСАНИЕ ЗАНЯТИЙ ДЛЯ ГРУППЫ 21 НА ДЕНЬ**

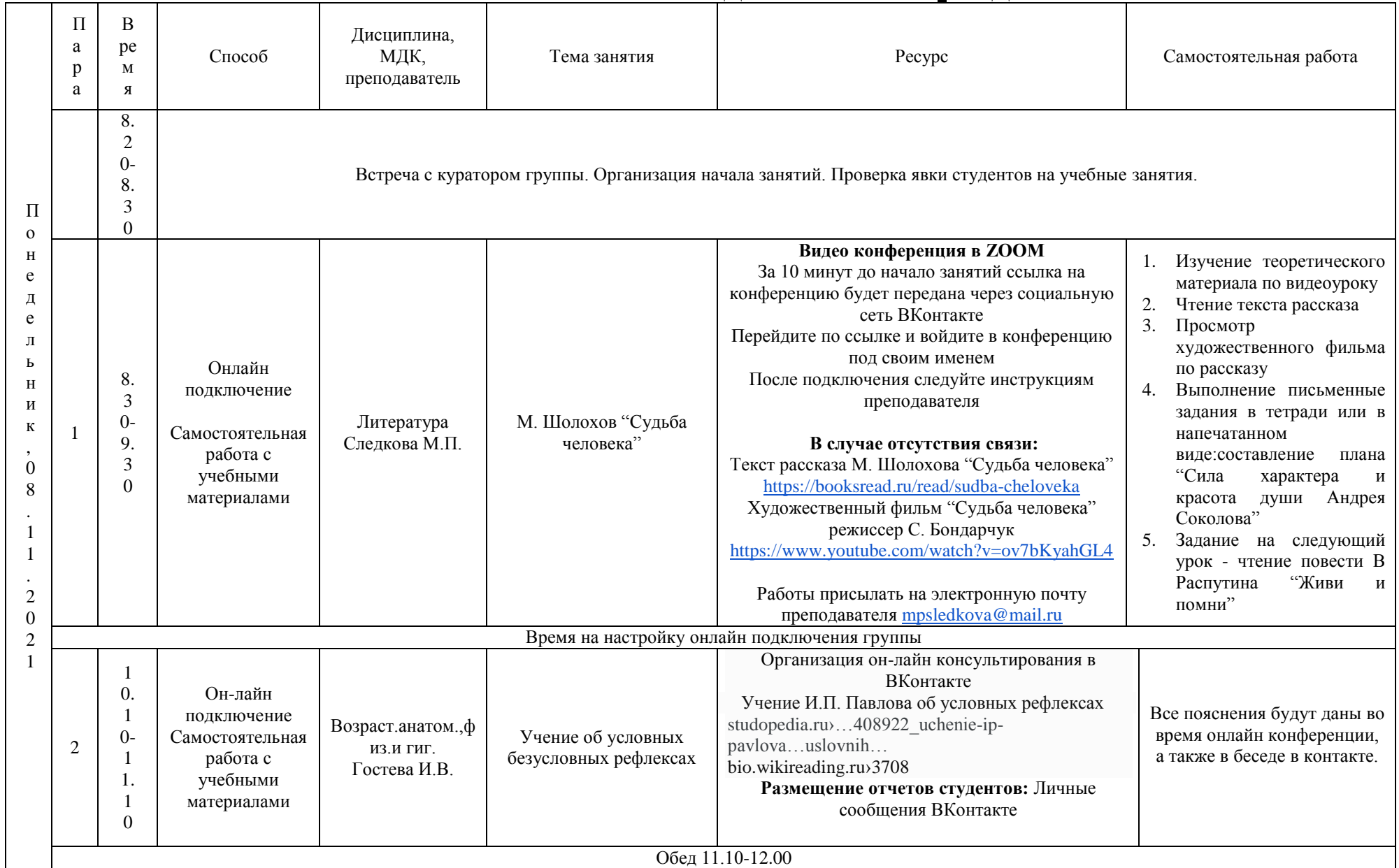

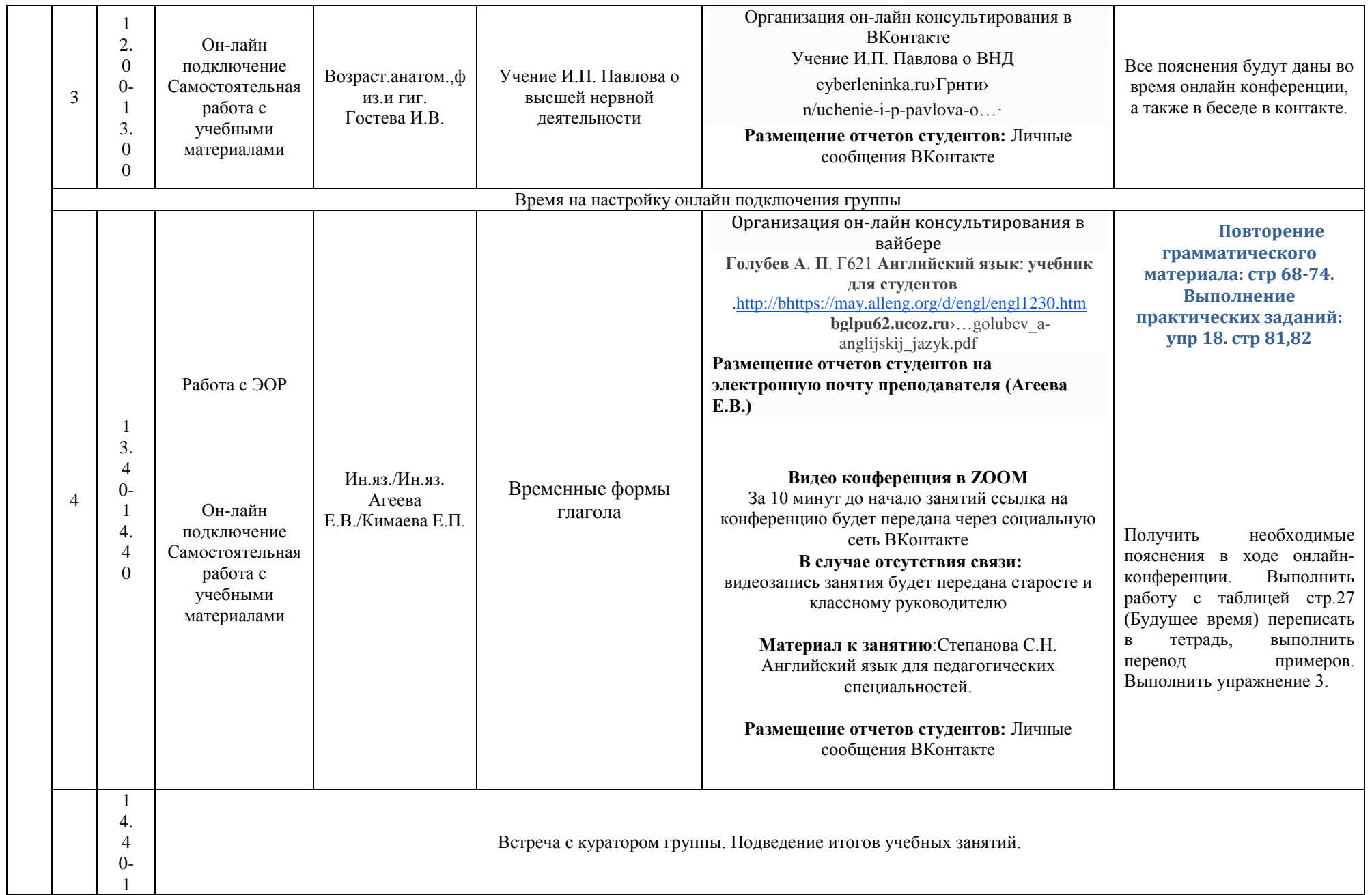

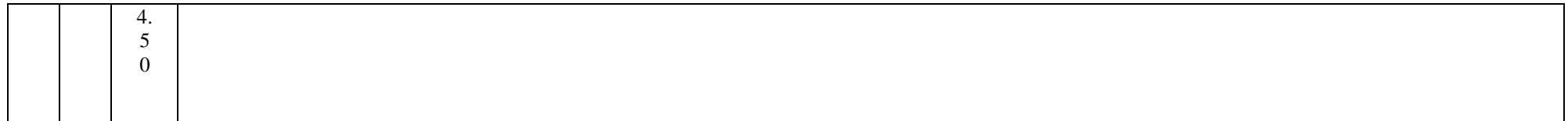

## **РАСПИСАНИЕ ЗАНЯТИЙ ДЛЯ ГРУППЫ 22 НА ДЕНЬ**

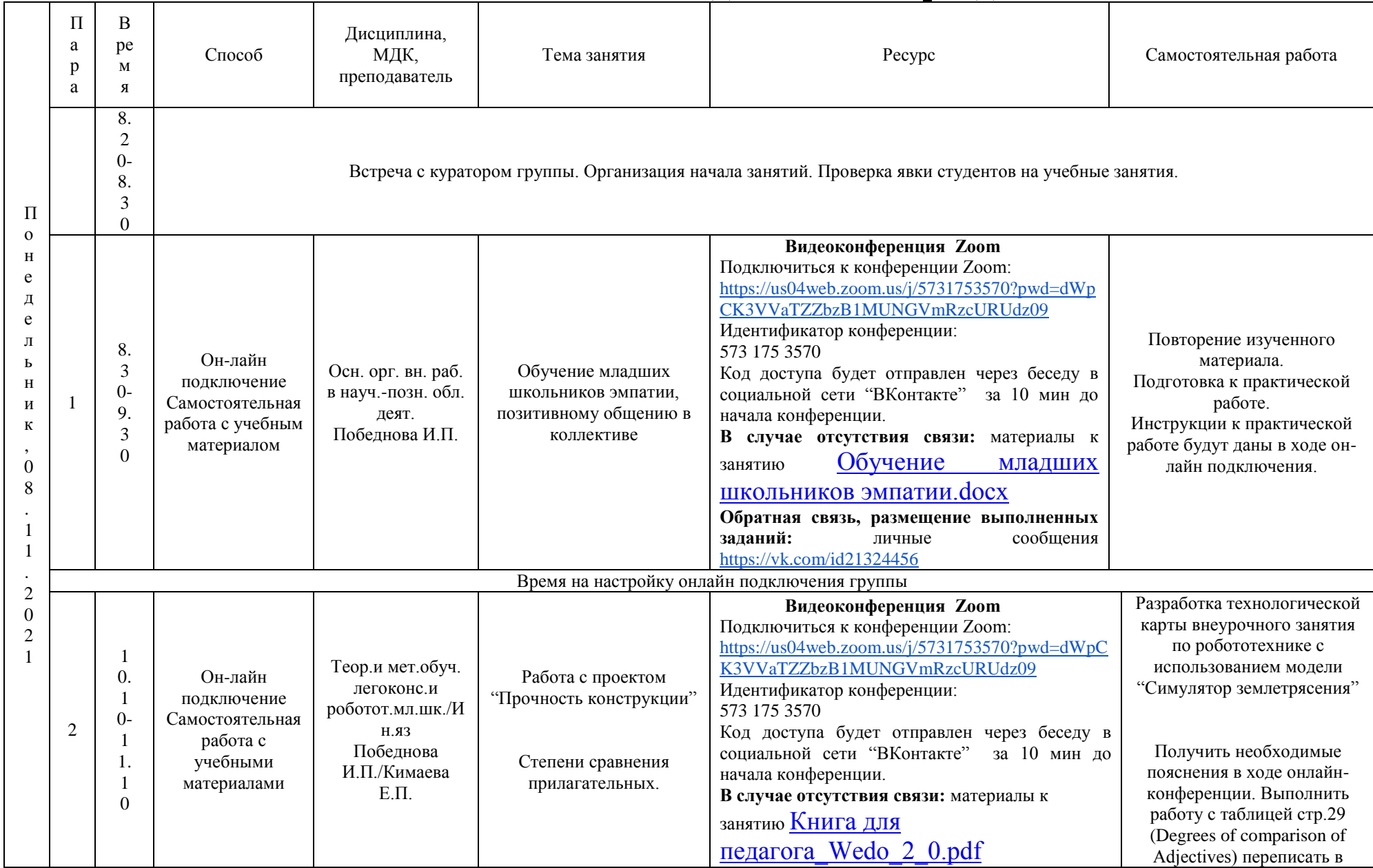

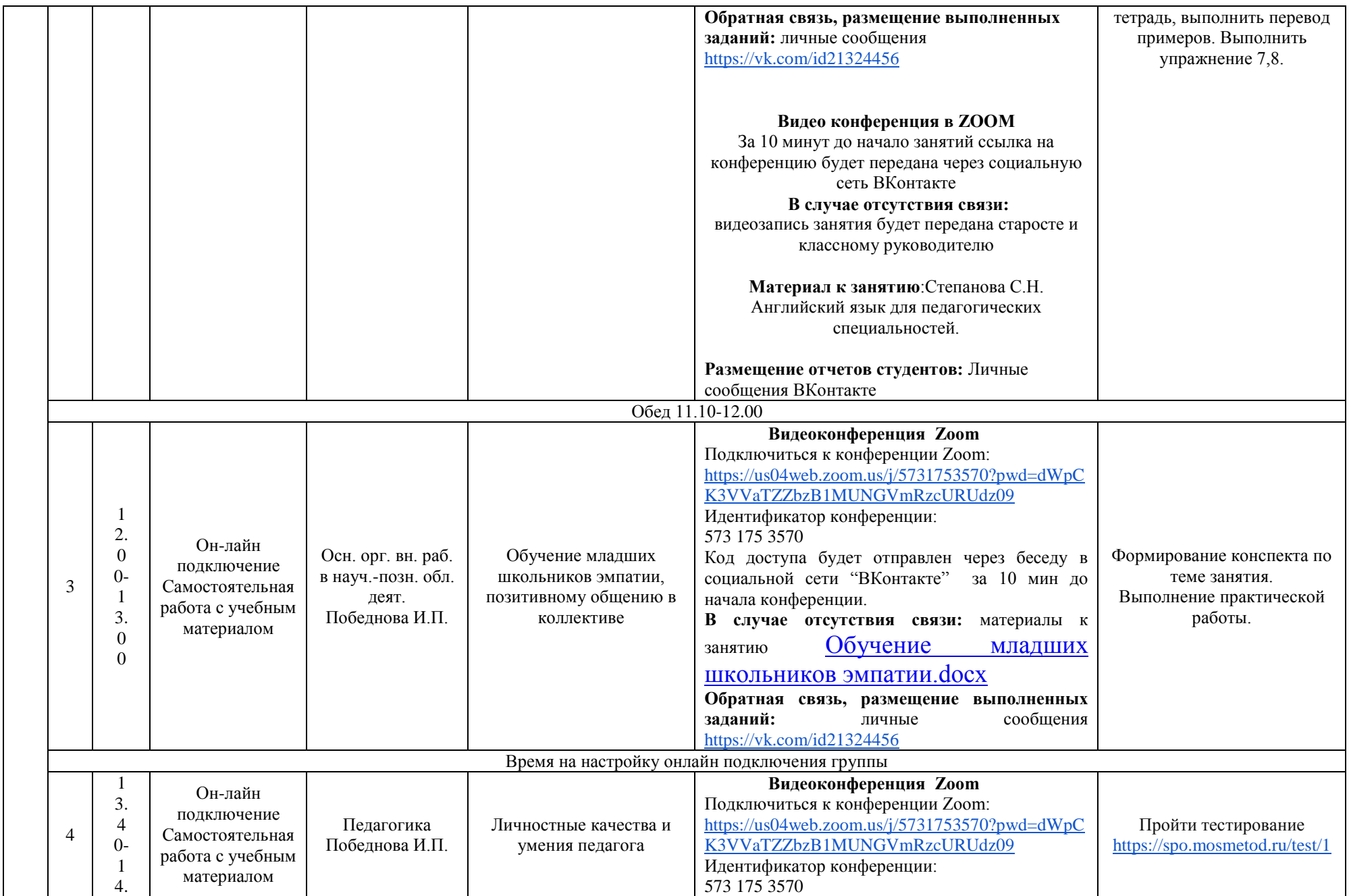

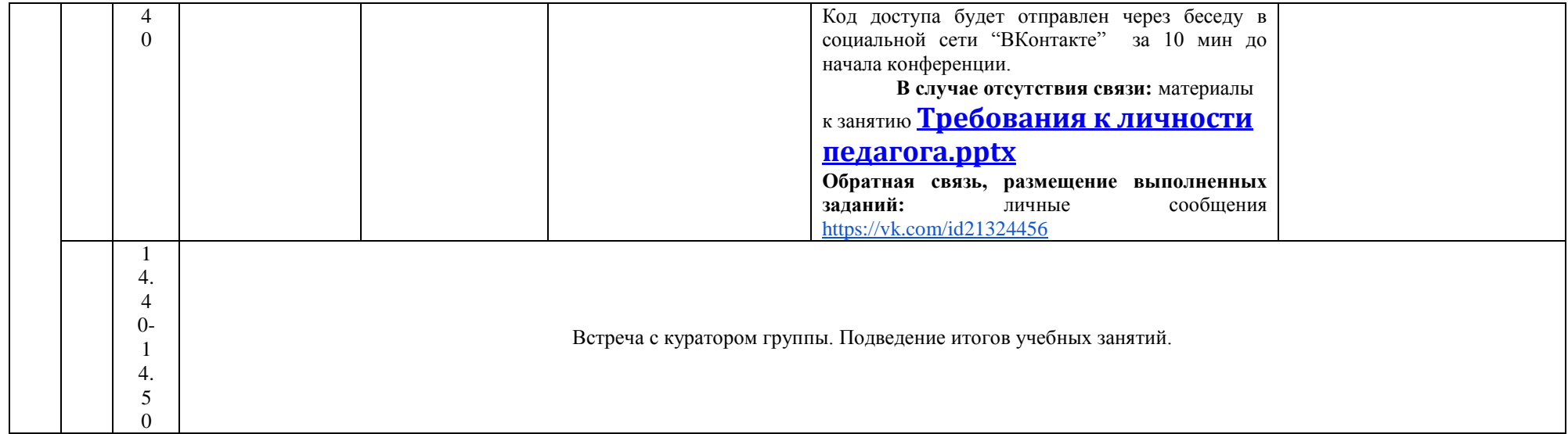

### **РАСПИСАНИЕ ЗАНЯТИЙ ДЛЯ ГРУППЫ 24а НА ДЕНЬ**

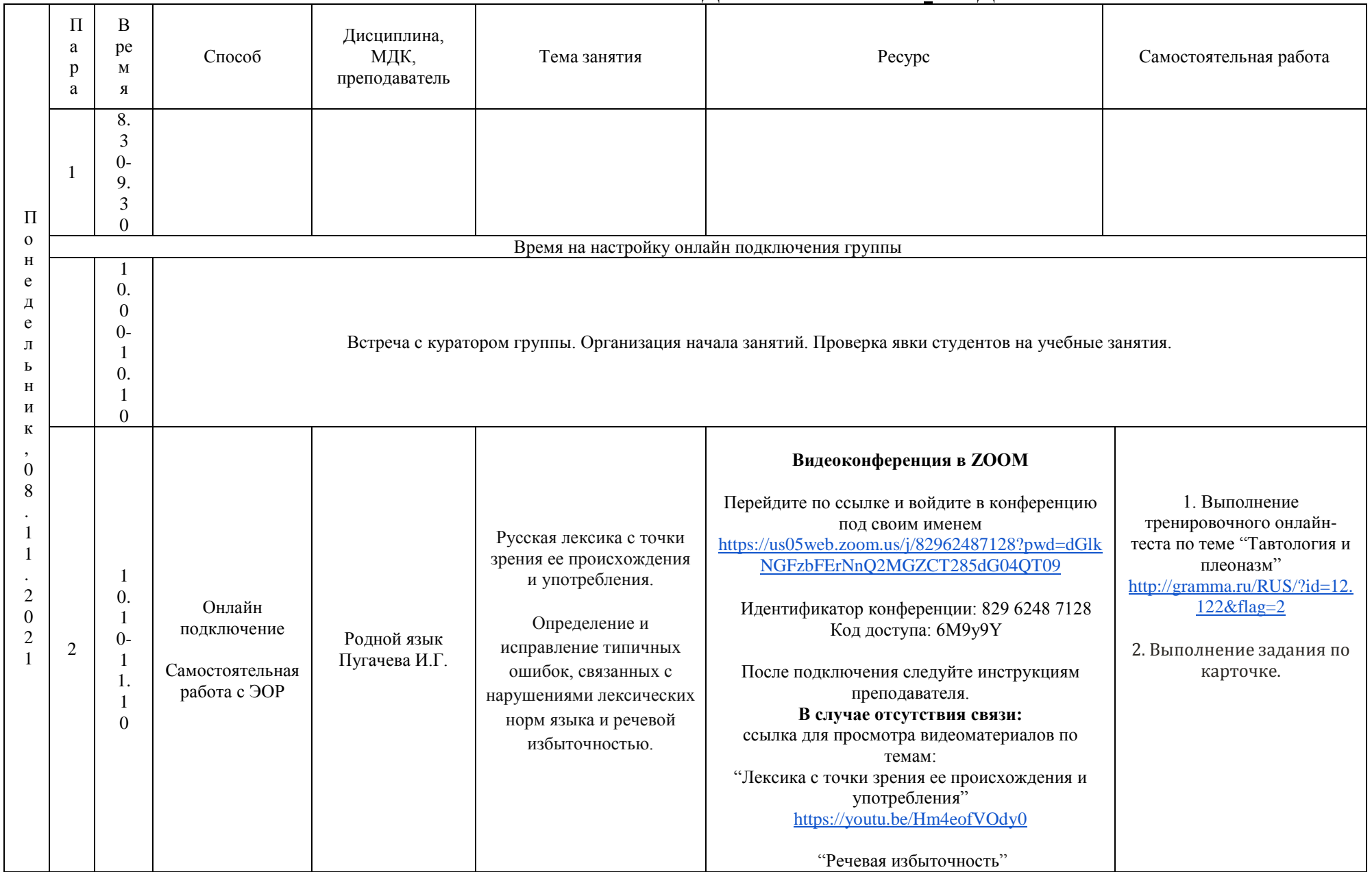

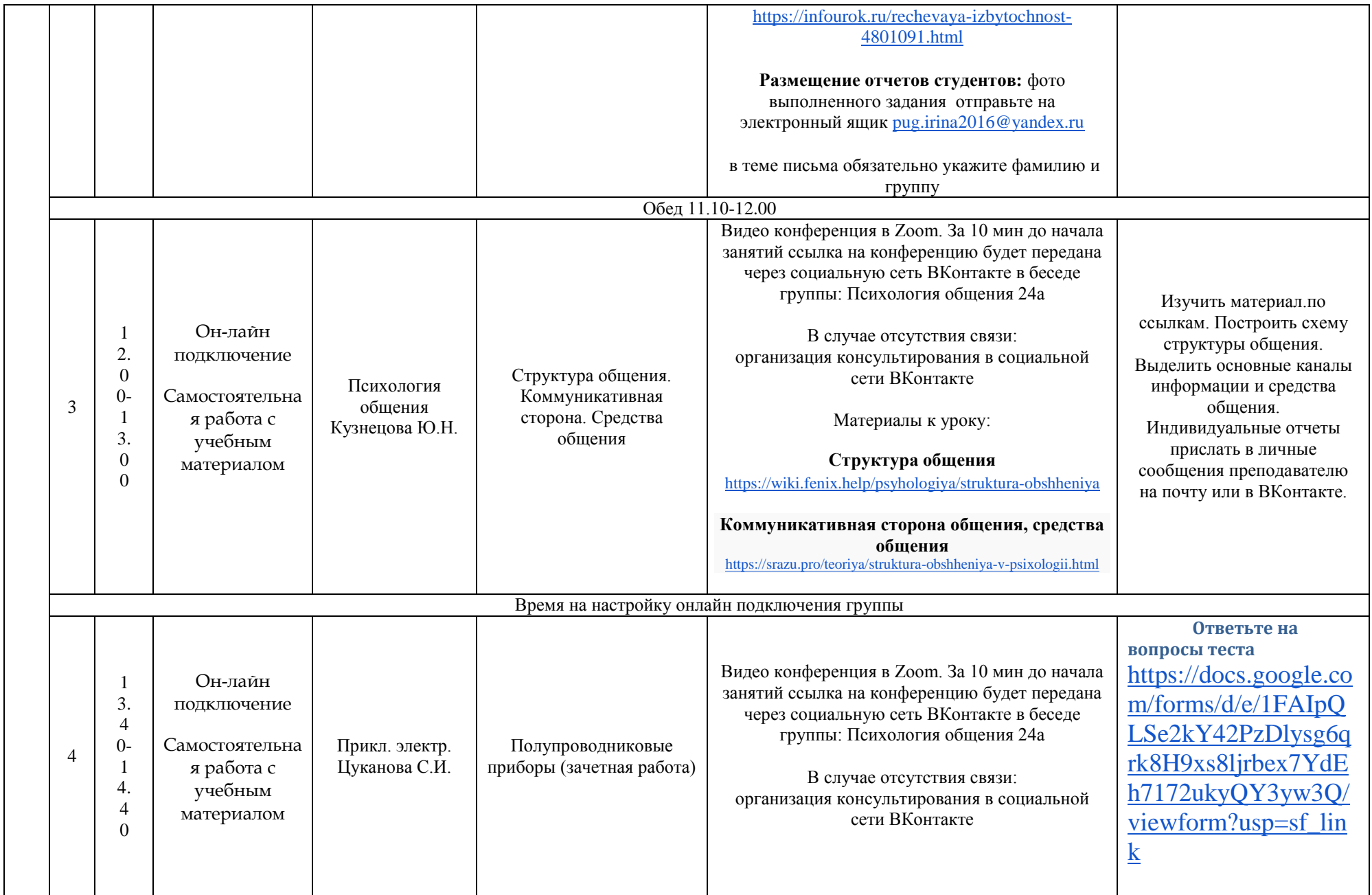

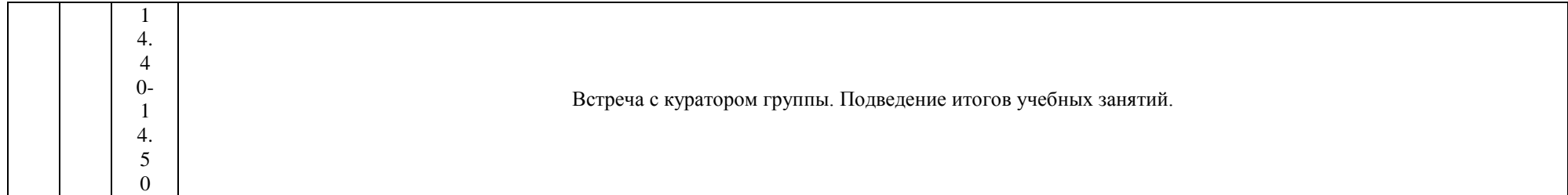

### **РАСПИСАНИЕ ЗАНЯТИЙ ДЛЯ ГРУППЫ 24б НА ДЕНЬ**

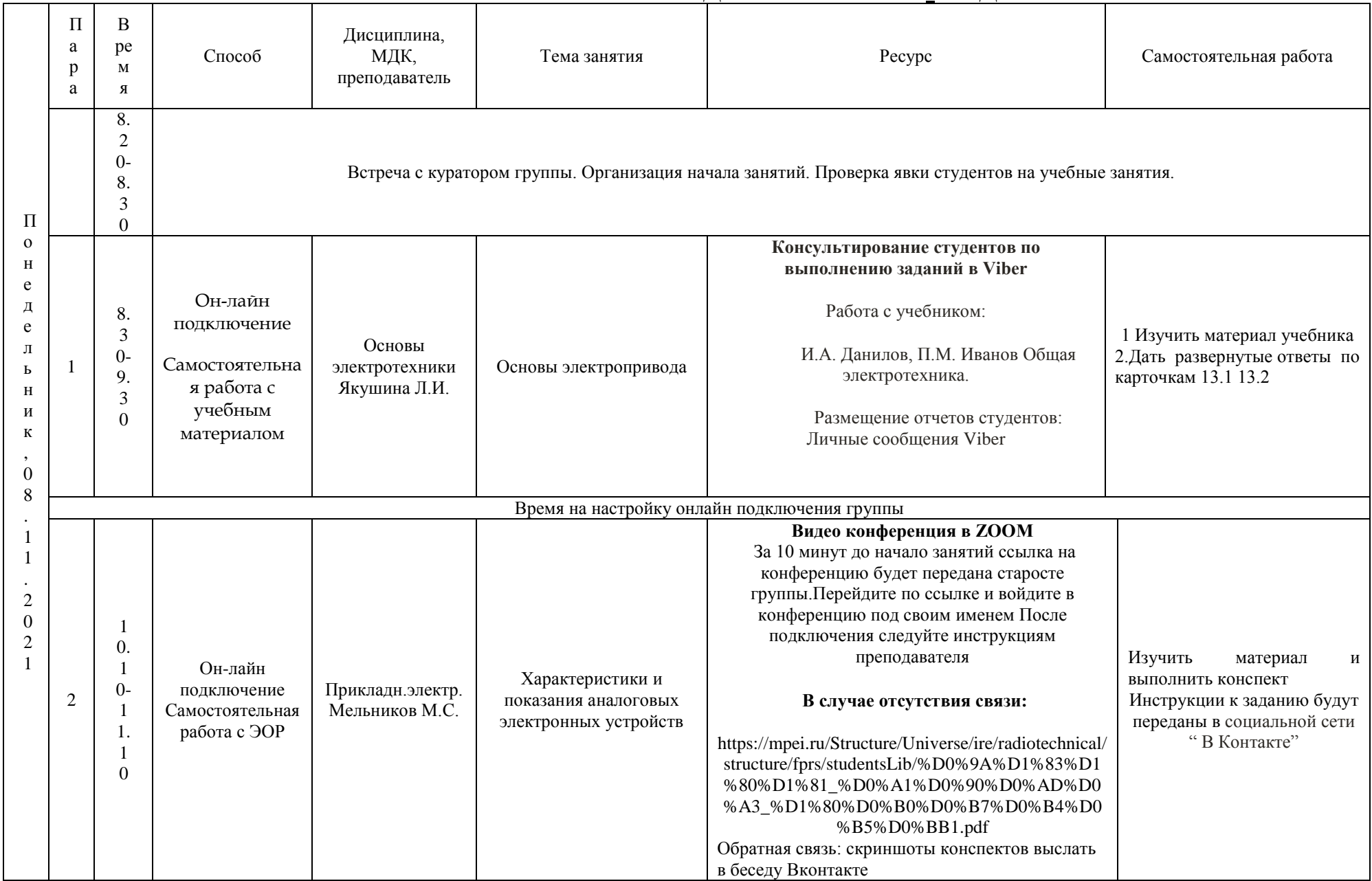

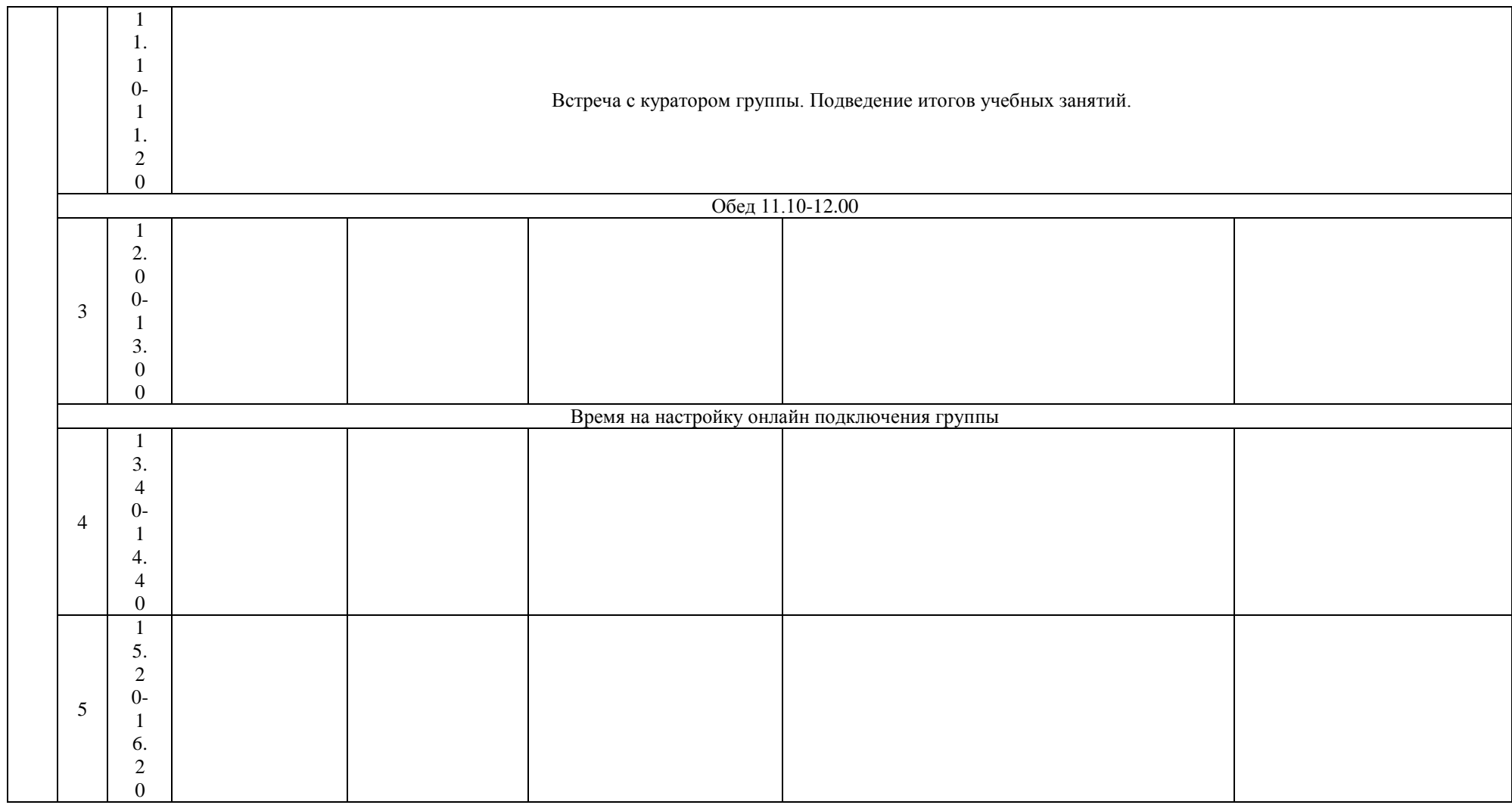

### П о н е д е л ь н и к , 0 8 . 1 1 . 2 0  $\overline{2}$ 1 П а р а В ре м я Способ Дисциплина, МДК, преподаватель Тема занятия Ресурс Самостоятельная работа Встреча с куратором группы. Организация начала занятий. Проверка явки студентов на учебные занятия. 1 8. 3  $0 -$ 9. 3  $\Omega$ Он-лайн подключение Самостоятельна я работа с учебным материалом Прав. осн. проф. деят. Захарова Е.М. Трудовой договор Правовой статус педагогических работников образовательной организации Видео конференция в Zoom За 10 мин до начала занятий ссылка на конференцию будет передана через социальную сеть ВКонтакте в беседе группы: <https://vk.com/im?sel=c81> В случае отсутствия связи: организация консультирования в социальной сети ВКонтакте Материалы к уроку: Трудовой договор [https://www.youtube.com/watch?v=c\\_svMDdXKS](https://www.youtube.com/watch?v=c_svMDdXKSY) [Y](https://www.youtube.com/watch?v=c_svMDdXKSY) Расторжение трудового договора [https://www.youtube.com/watch?v=zevfwqPuCq](https://www.youtube.com/watch?v=zevfwqPuCqM) [M](https://www.youtube.com/watch?v=zevfwqPuCqM) Презентация: Правовой статус педагогических работников образовательной организации [https://docs.google.com/presentation/d/13](https://docs.google.com/presentation/d/130BSC3PyydiTnjcNYyq2_QbpsbfLfWffSYBVezO9pr0/edit#slide=id.p1) [0BSC3PyydiTnjcNYyq2\\_QbpsbfLfWffSYBVezO](https://docs.google.com/presentation/d/130BSC3PyydiTnjcNYyq2_QbpsbfLfWffSYBVezO9pr0/edit#slide=id.p1) [9pr0/edit#slide=id.p1](https://docs.google.com/presentation/d/130BSC3PyydiTnjcNYyq2_QbpsbfLfWffSYBVezO9pr0/edit#slide=id.p1) из Опорных конспектов по ОП. 07 Правовое обеспечение профессиональной деятельности. [https://docs.google.com/docume](https://docs.google.com/document/d/1Ik7fJaPtWUmu3nPP6-EISkw12Rn-X9Qku4f9gvhHwYM/edit) [nt/d/1Ik7fJaPtWUmu3nPP6-](https://docs.google.com/document/d/1Ik7fJaPtWUmu3nPP6-EISkw12Rn-X9Qku4f9gvhHwYM/edit) [EISkw12Rn-](https://docs.google.com/document/d/1Ik7fJaPtWUmu3nPP6-EISkw12Rn-X9Qku4f9gvhHwYM/edit)[X9Qku4f9gvhHwYM/edit](https://docs.google.com/document/d/1Ik7fJaPtWUmu3nPP6-EISkw12Rn-X9Qku4f9gvhHwYM/edit) Ответьте на вопросы № 5, 7 Выполнить задания для самостоятельной работы  $\mathbb{N}^{\circ}$  1, 2, 3, 4 к **Тема 6. Трудовой договор стр 8** Размещение отчетов студентов: Личные сообщения ВКонтакте <https://vk.com/id88591525> Время на настройку онлайн подключения группы 2 1 0. 1  $\Omega$ 1 Он-лайн подключение Самостоятельна я работа с Прав. осн. проф. деят. Захарова Е.М. Рабочее время и время отдыха Заработная плата Видео конференция в Zoom За 10 мин до начала занятий ссылка на конференцию будет передана через социальную сеть ВКонтакте в беседе группы: <https://vk.com/im?sel=c81> из Опорных конспектов по ОП. 07 Правовое обеспечение профессиональной деятельности.

### **РАСПИСАНИЕ ЗАНЯТИЙ ДЛЯ ГРУППЫ 31 НА ДЕНЬ**

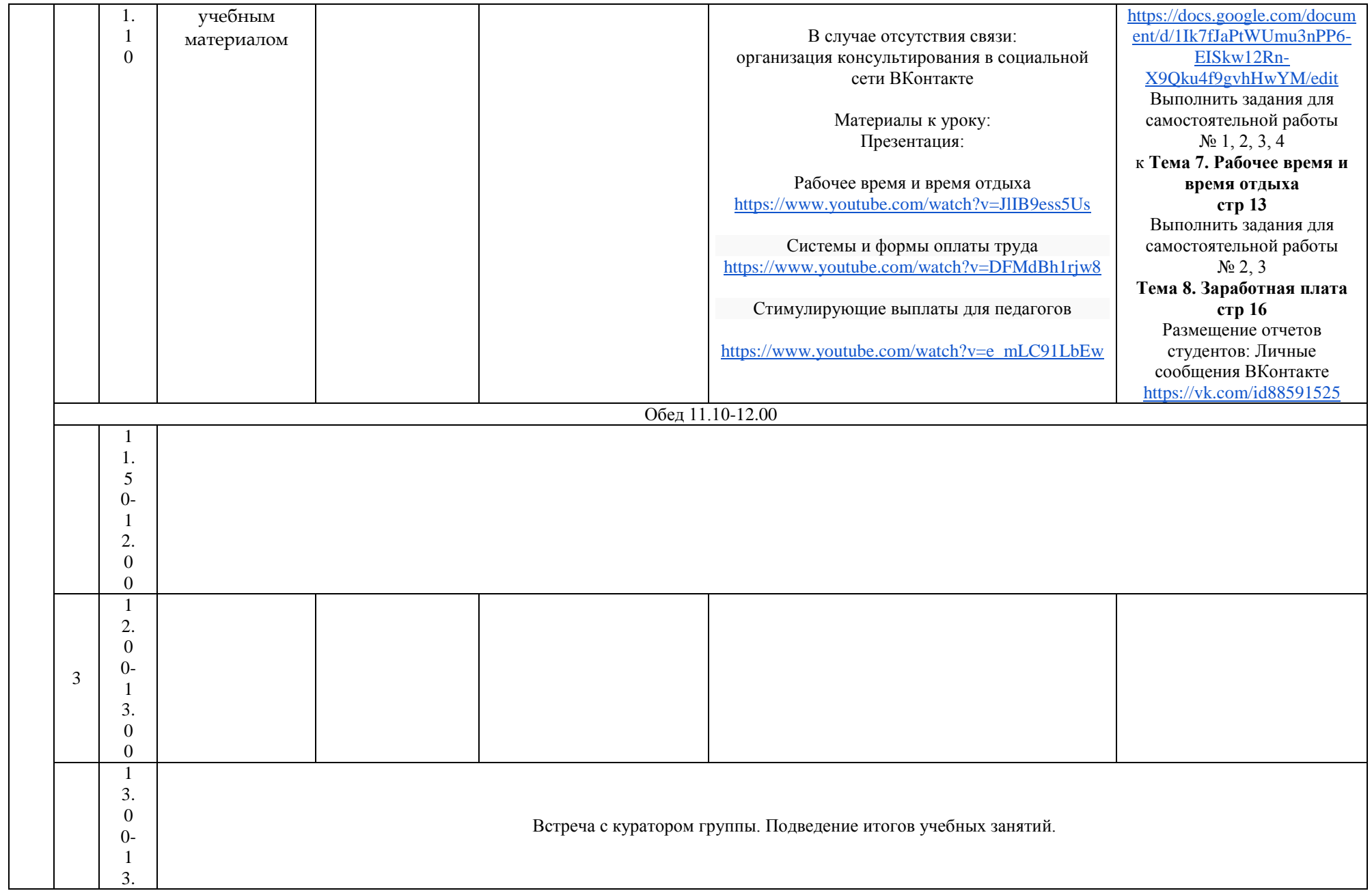

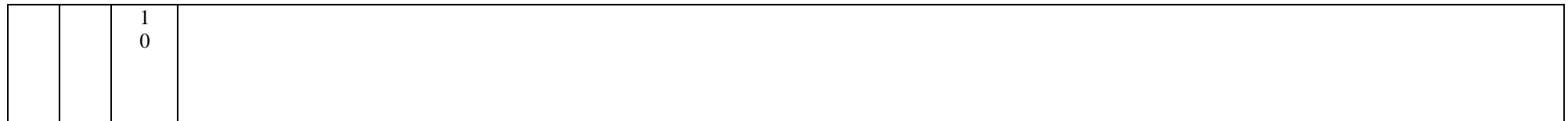

## **РАСПИСАНИЕ ЗАНЯТИЙ ДЛЯ ГРУППЫ 32 НА ДЕНЬ**

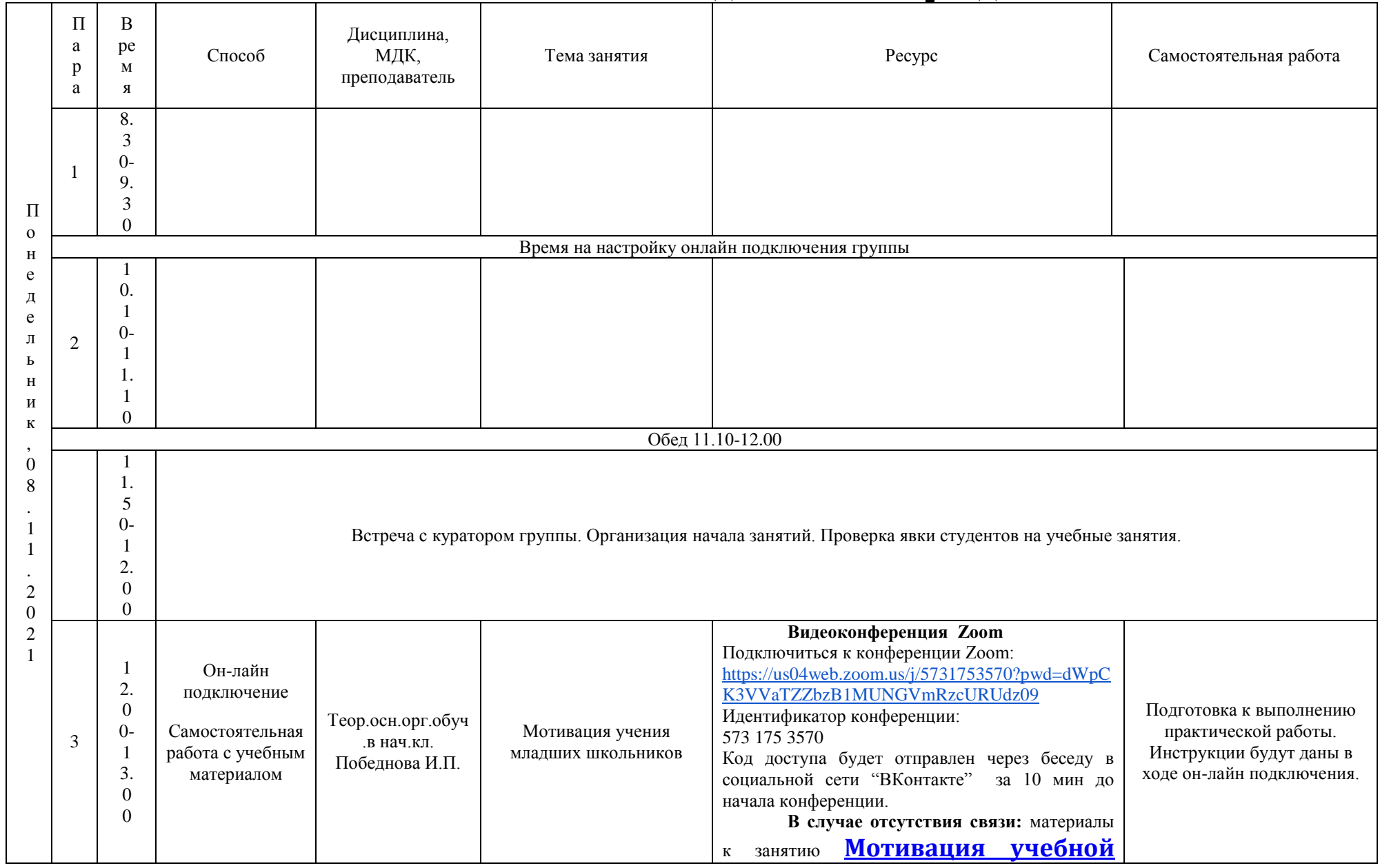

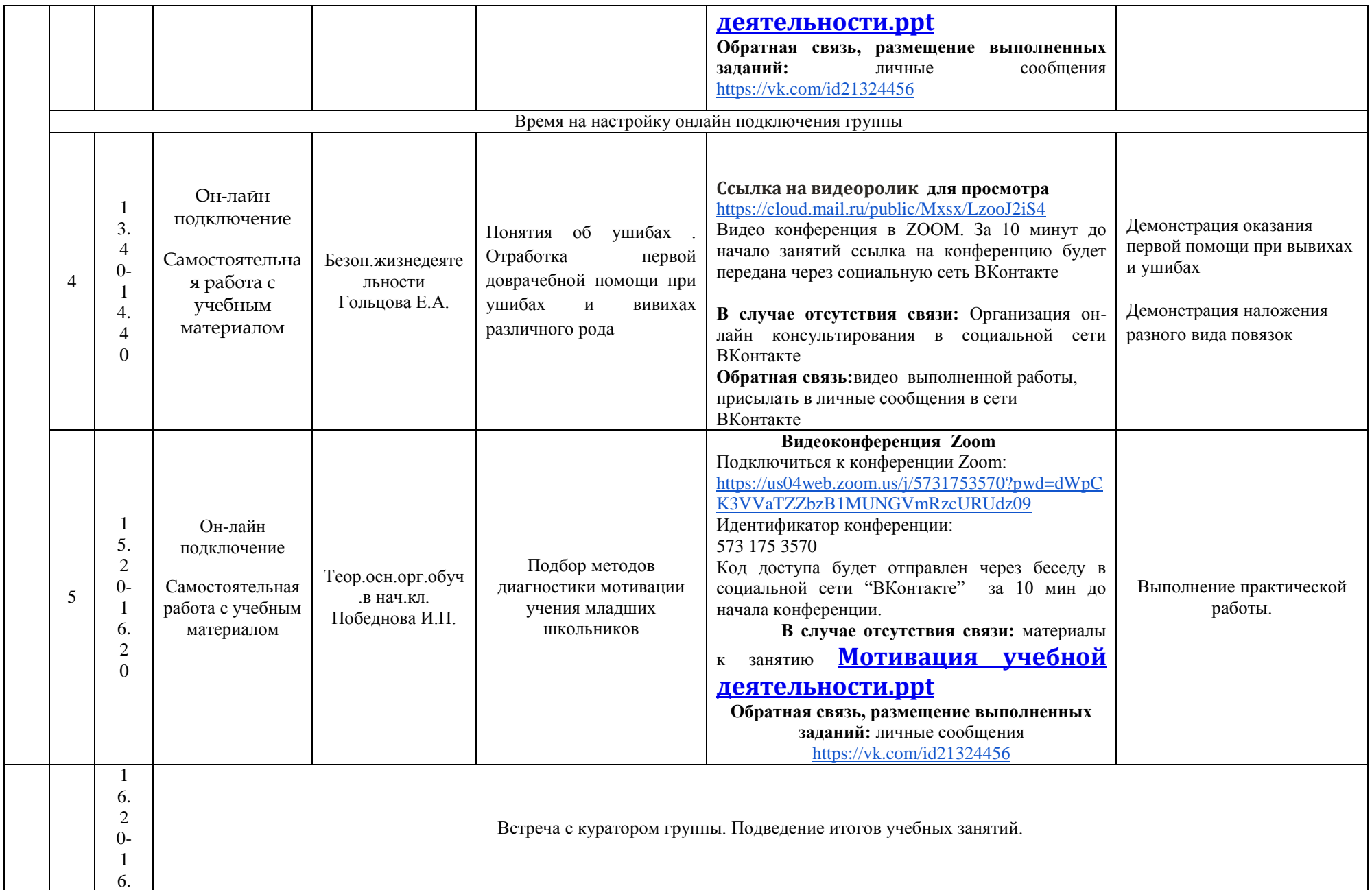

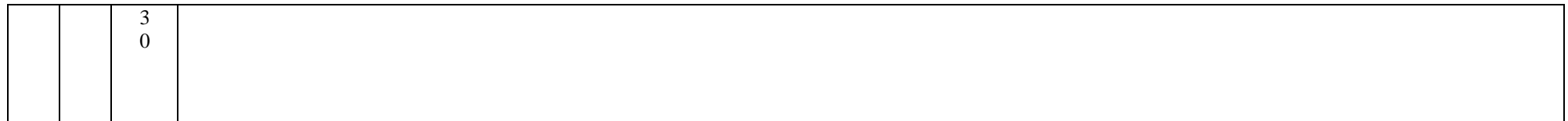

## **РАСПИСАНИЕ ЗАНЯТИЙ ДЛЯ ГРУППЫ 34а НА ДЕНЬ**

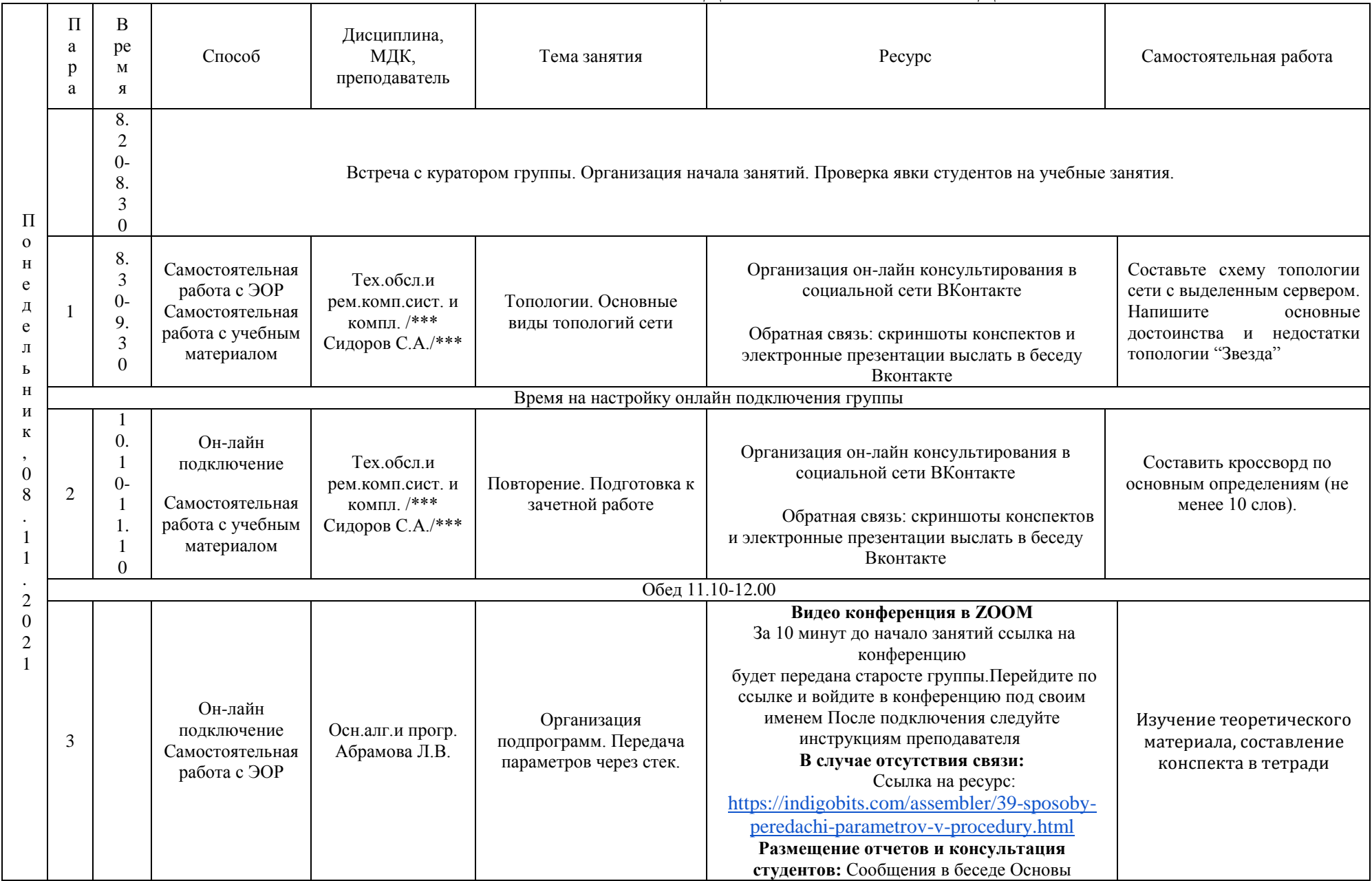

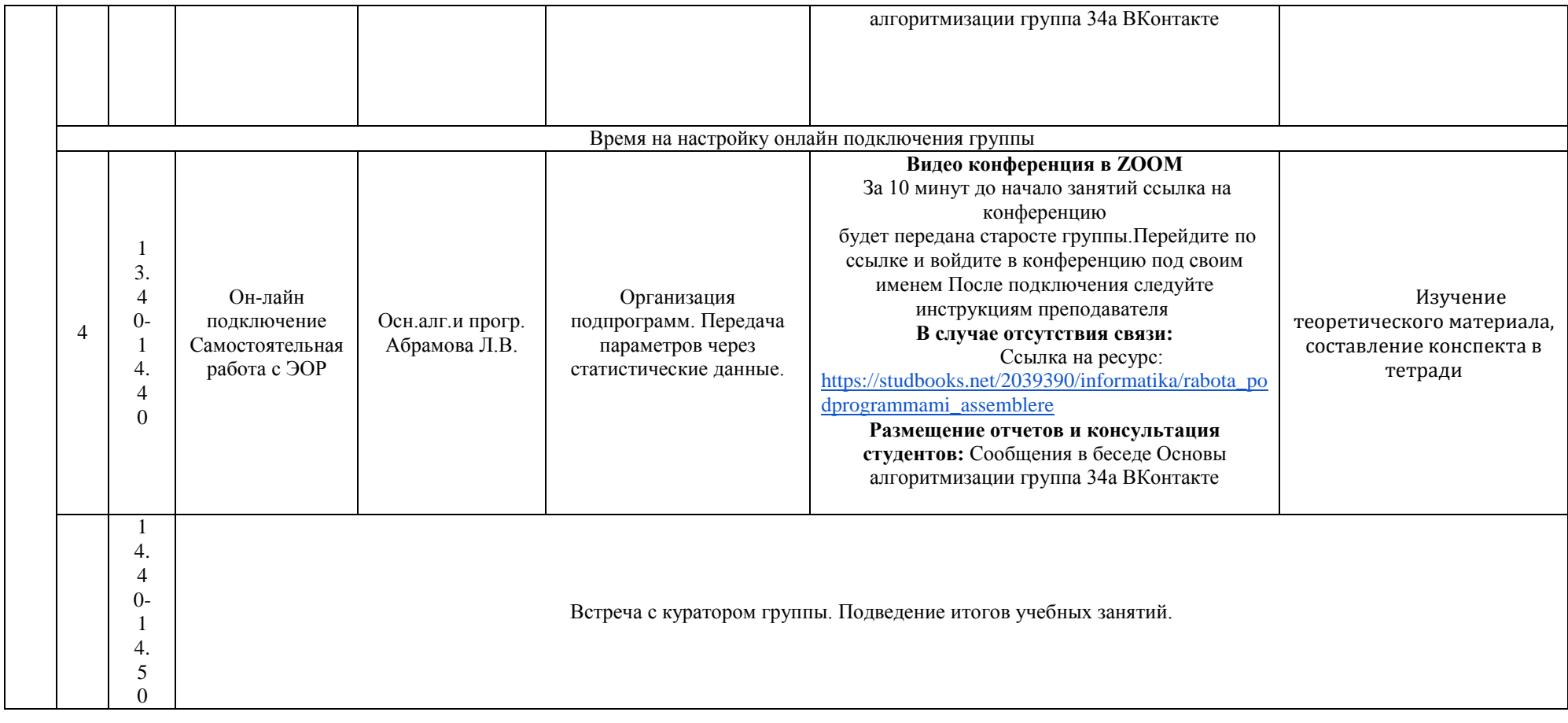

### **РАСПИСАНИЕ ЗАНЯТИЙ ДЛЯ ГРУППЫ 34б НА ДЕНЬ**

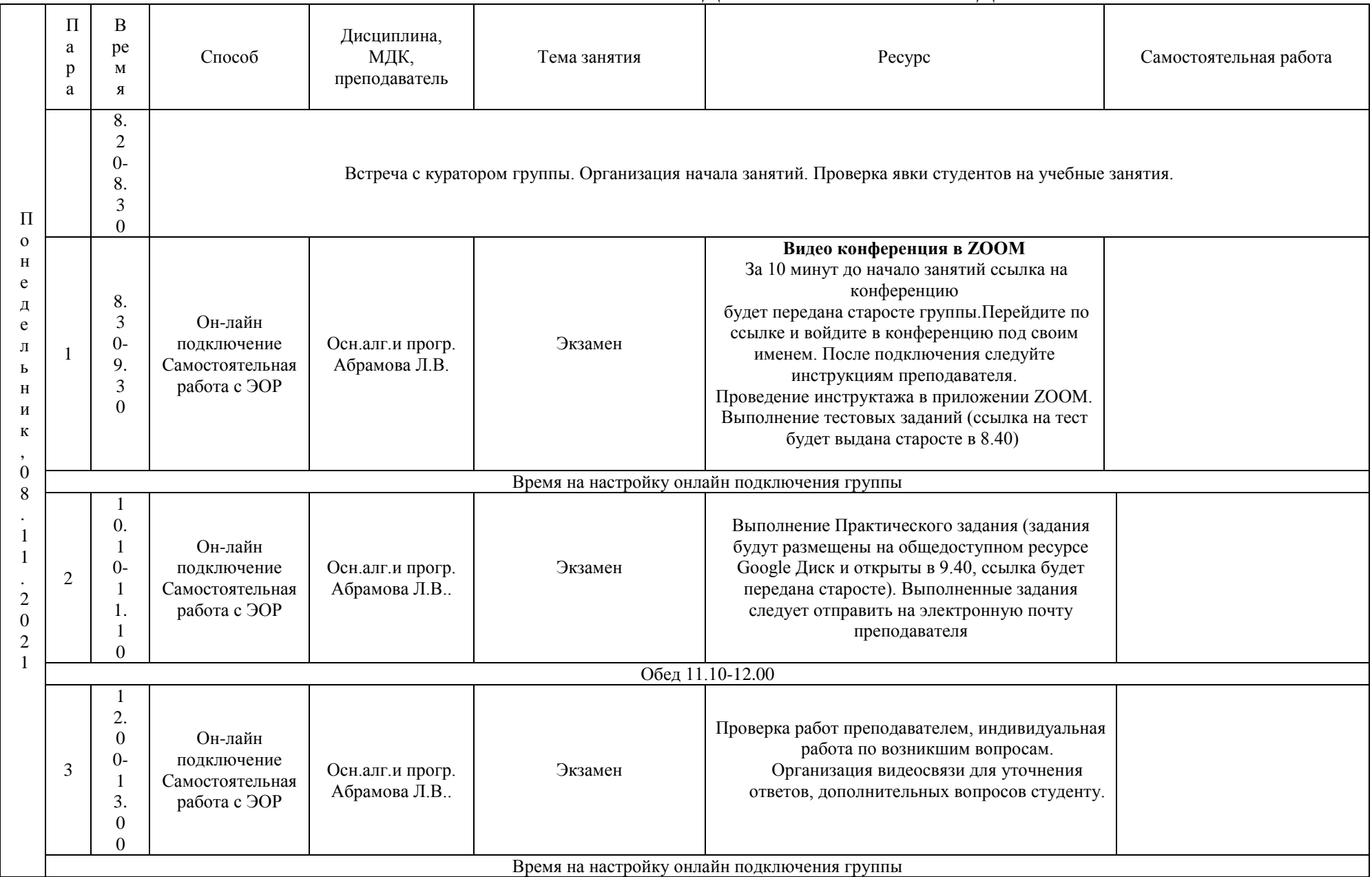

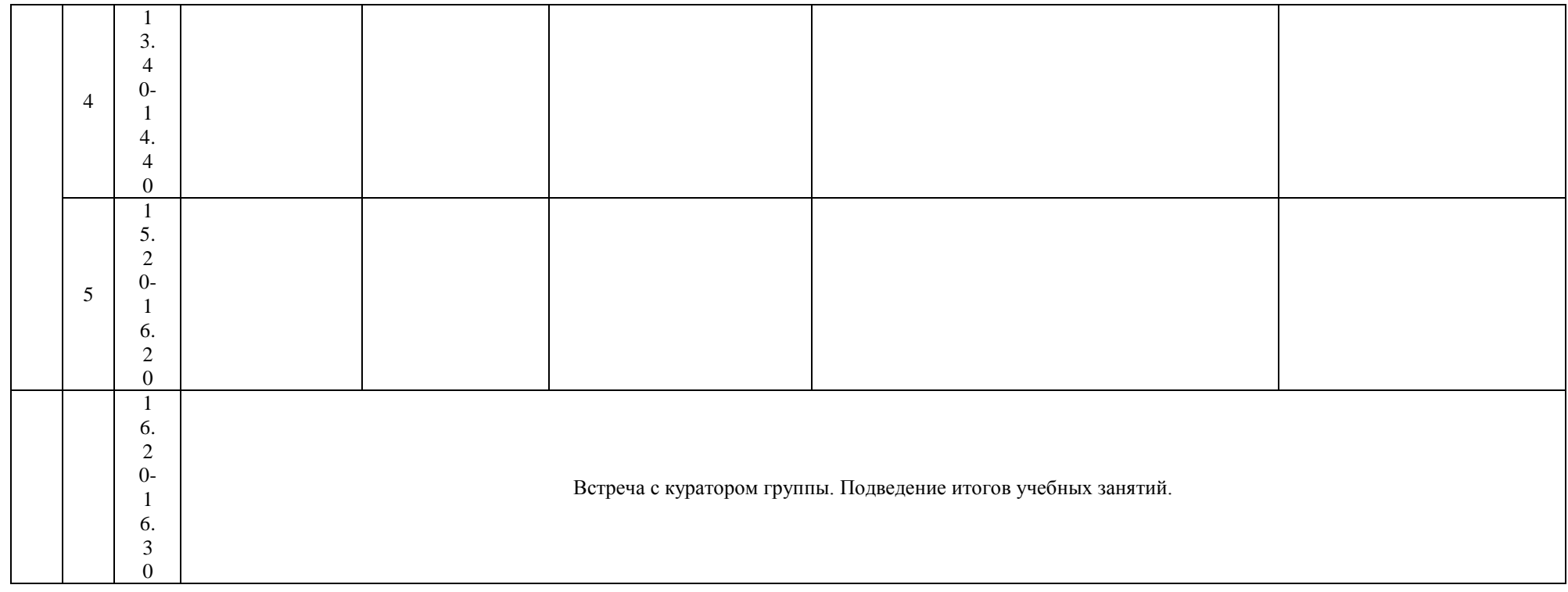

# **РАСПИСАНИЕ ЗАНЯТИЙ ДЛЯ ГРУППЫ 41 НА ДЕНЬ**

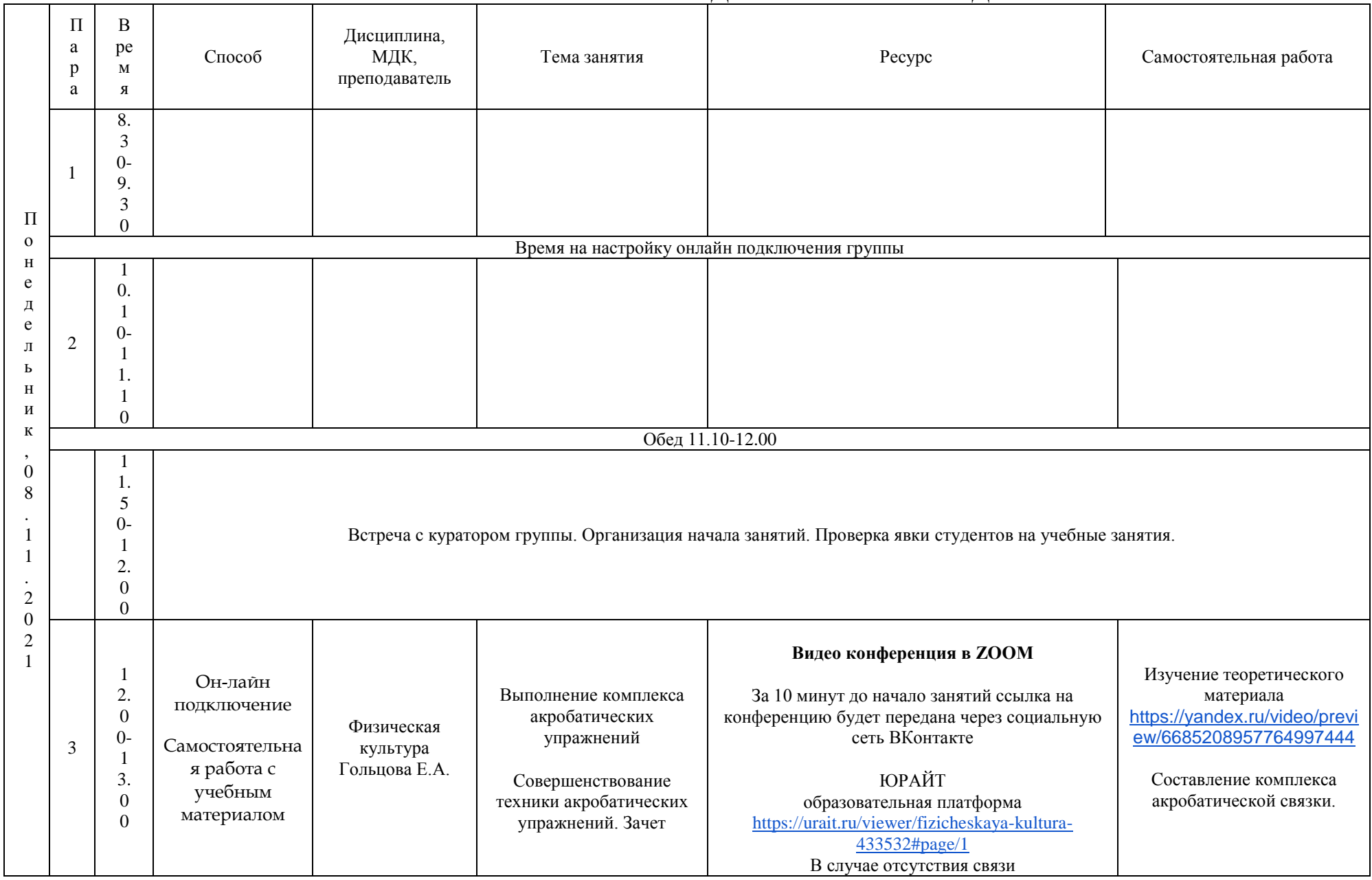

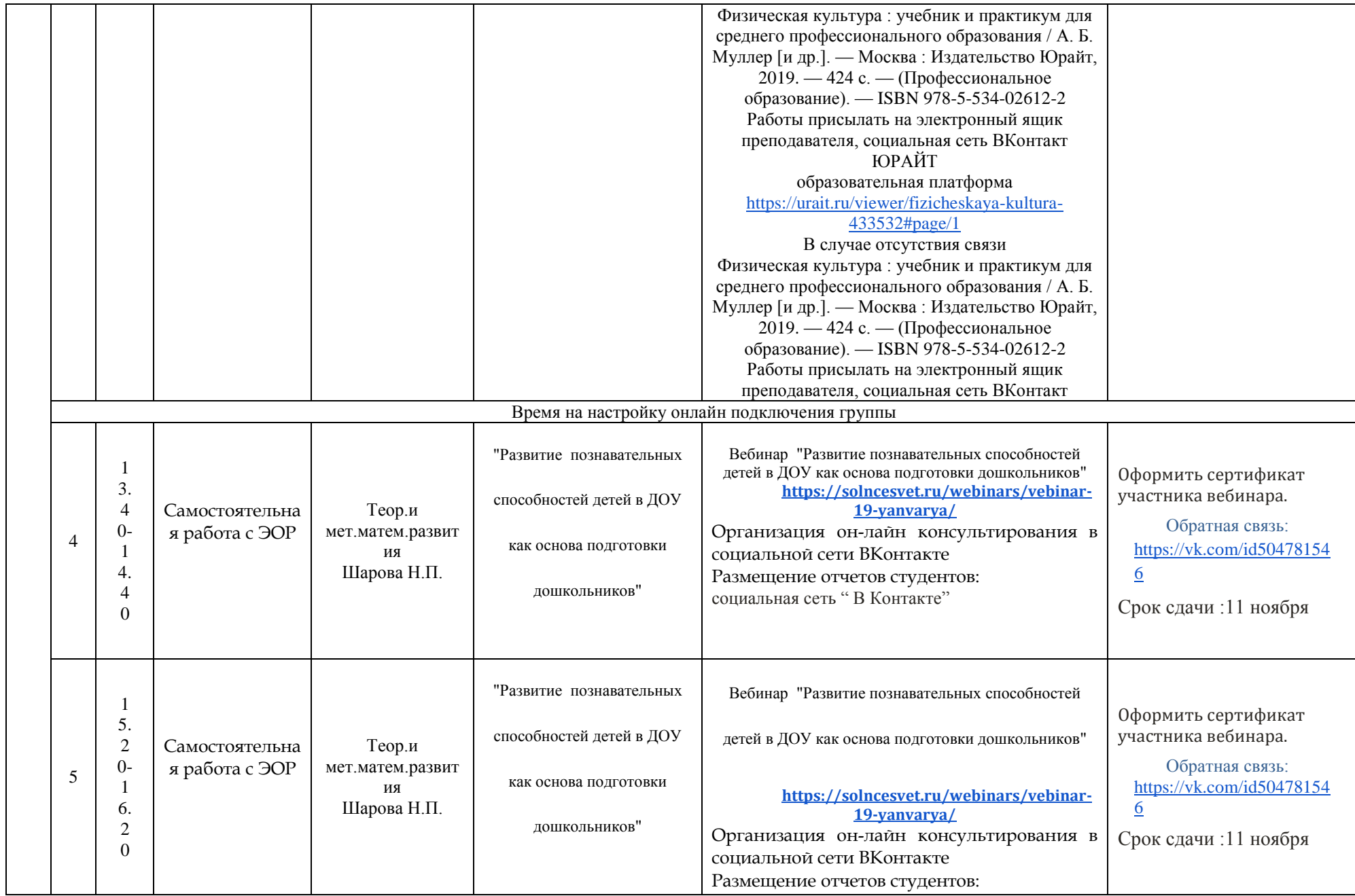

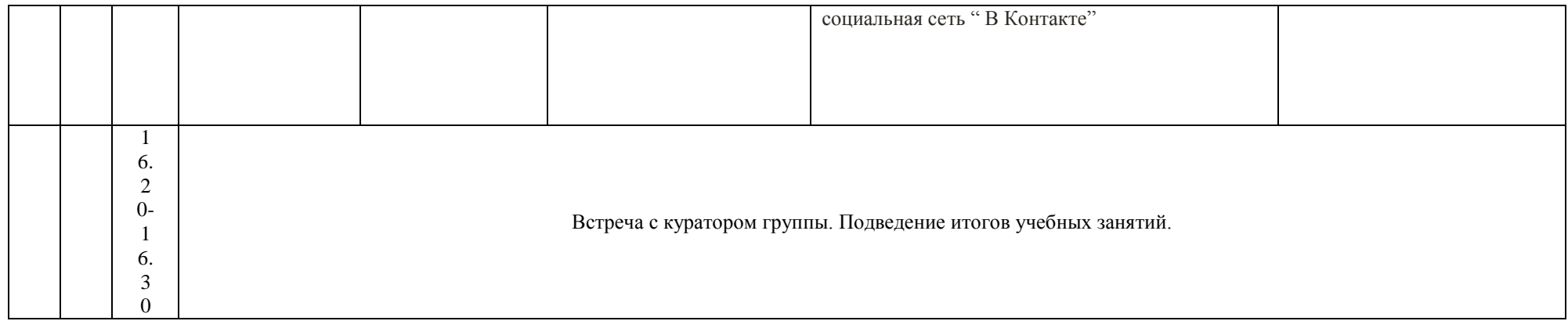

### **РАСПИСАНИЕ ЗАНЯТИЙ ДЛЯ ГРУППЫ 44а НА ДЕНЬ**

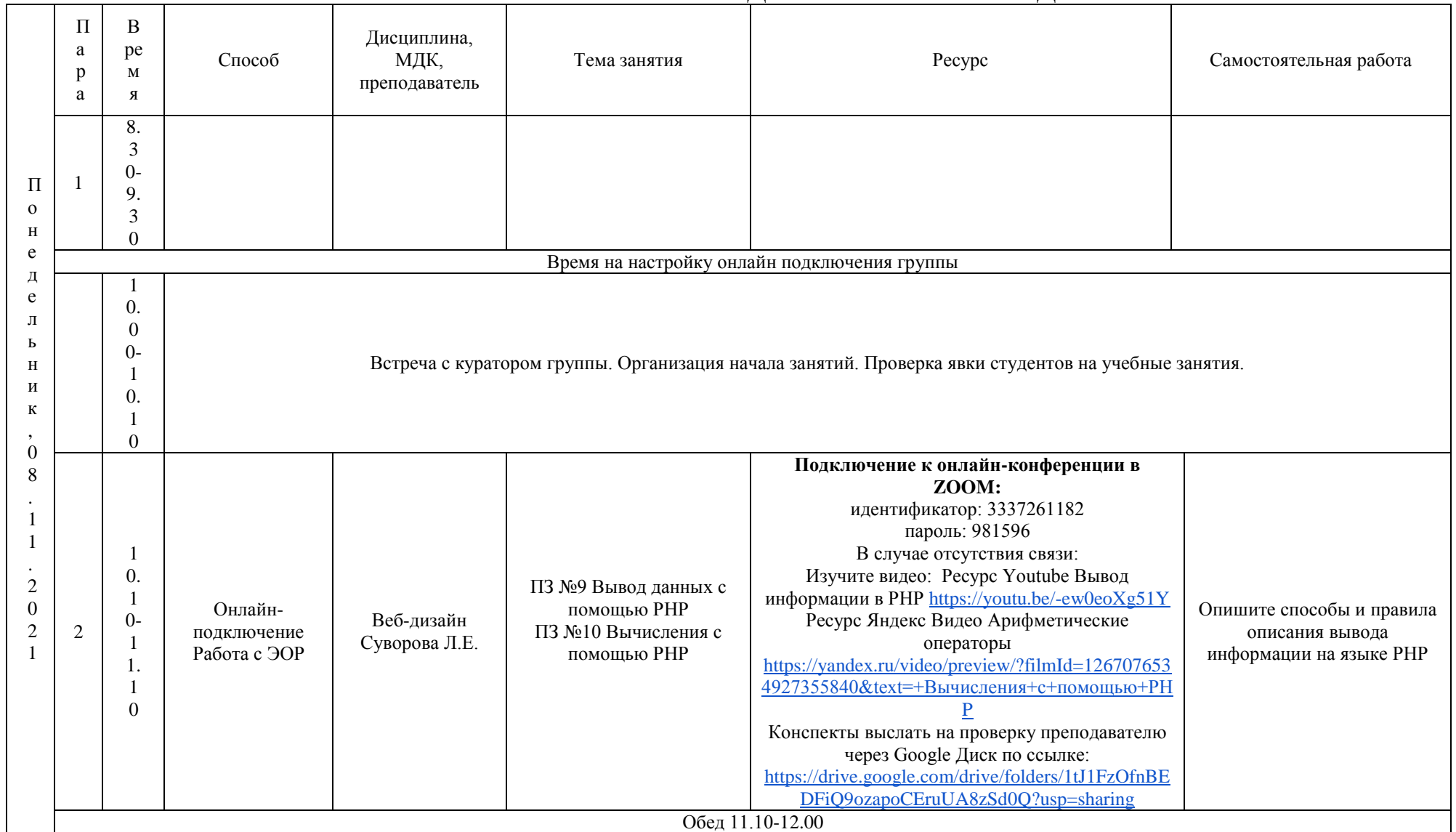

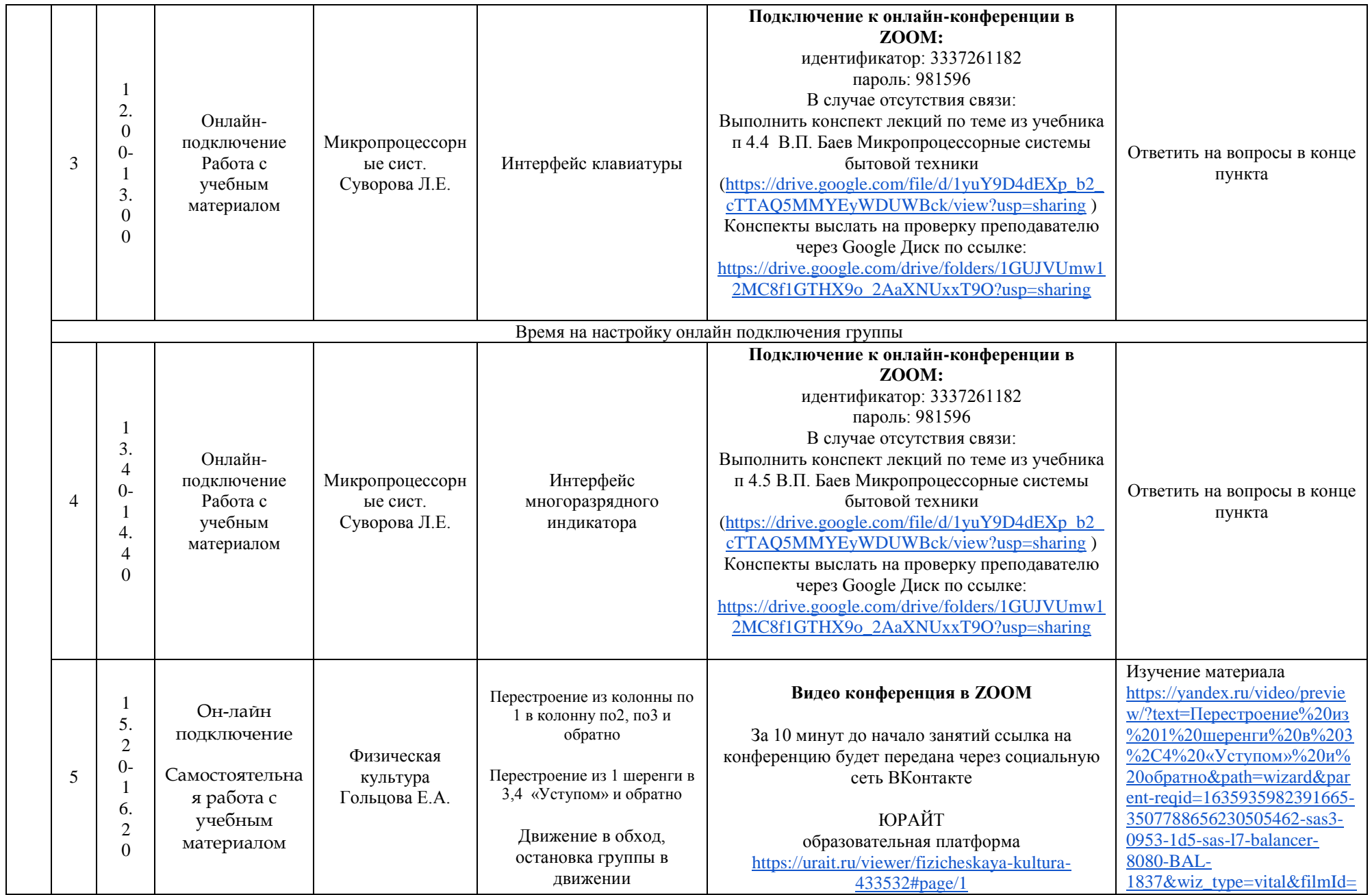

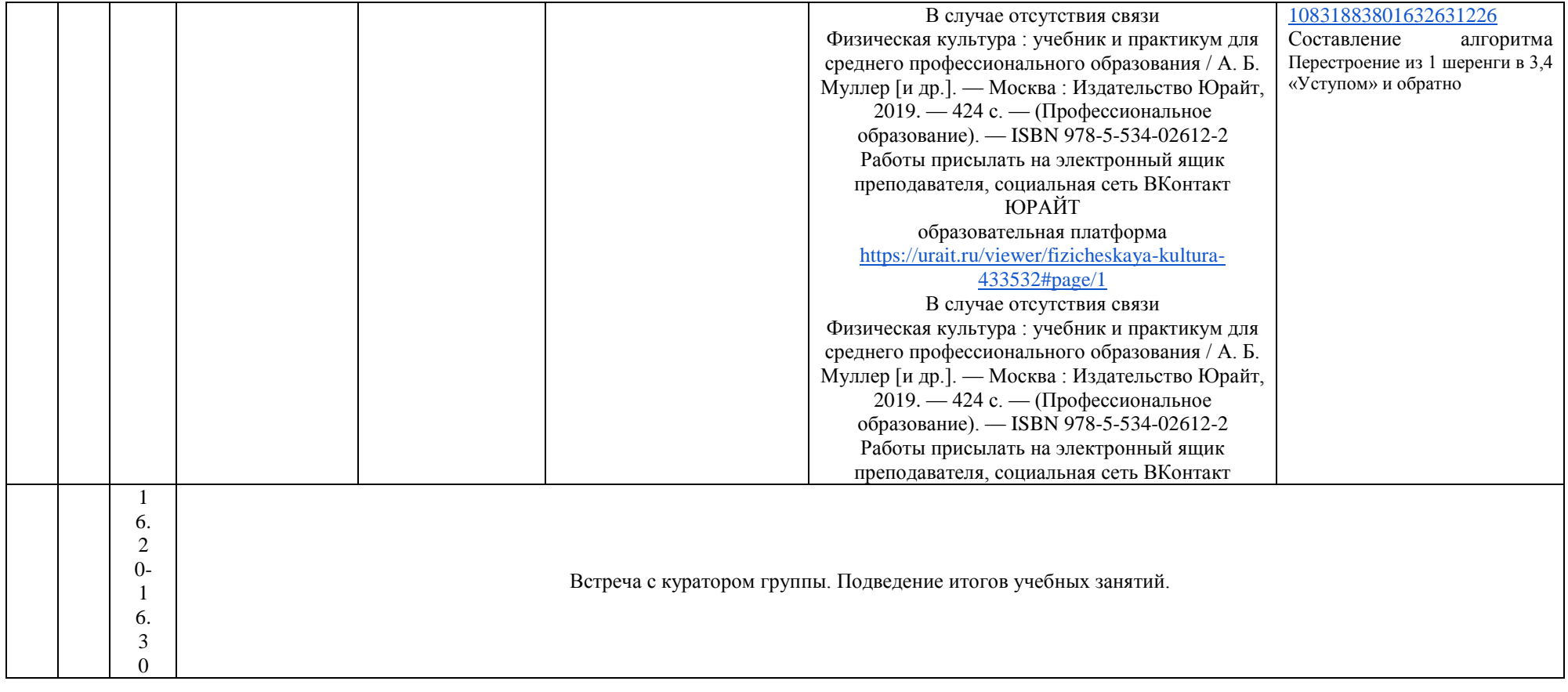

## **РАСПИСАНИЕ ЗАНЯТИЙ ДЛЯ ГРУППЫ 45 НА ДЕНЬ**

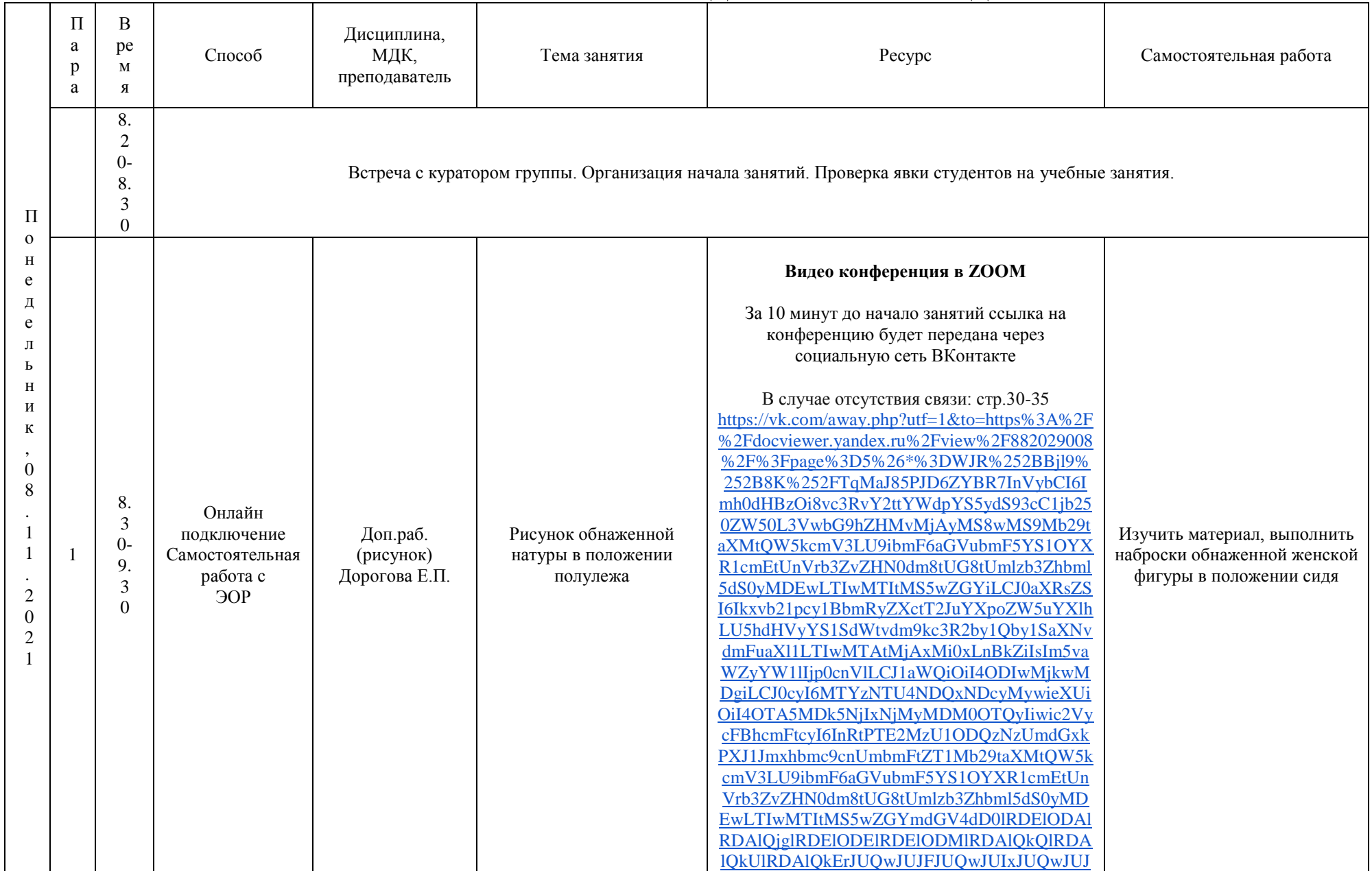

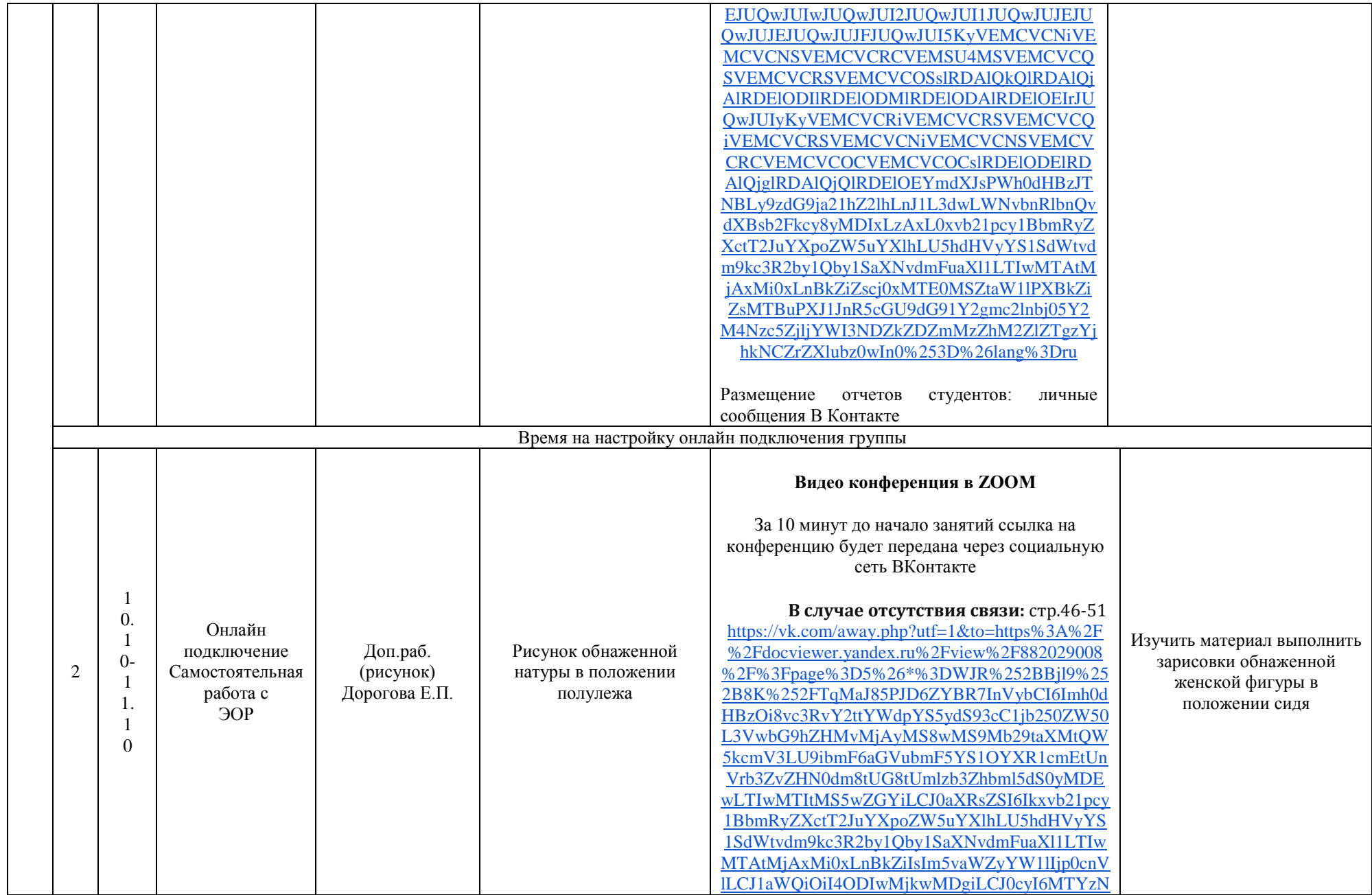

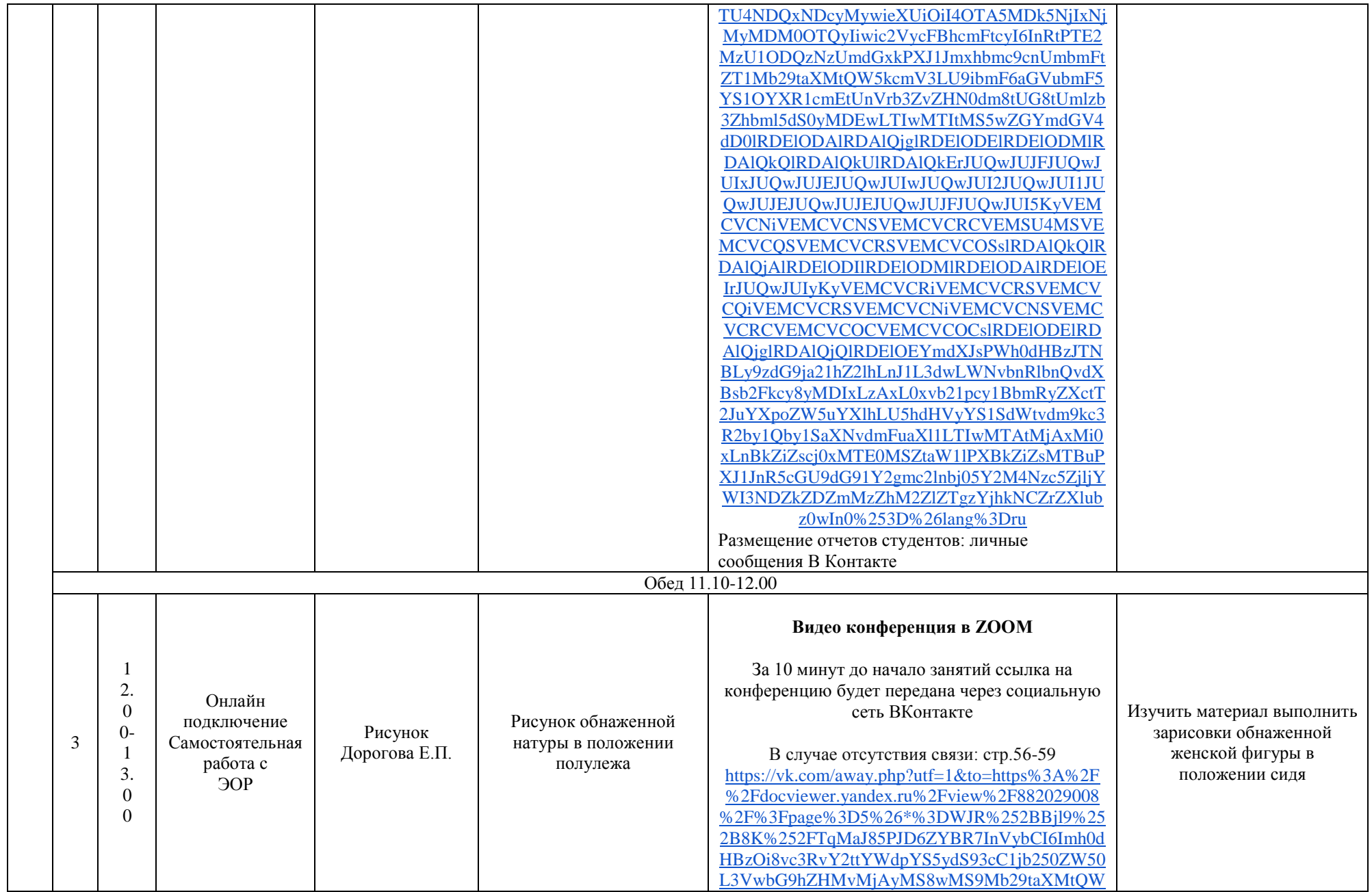

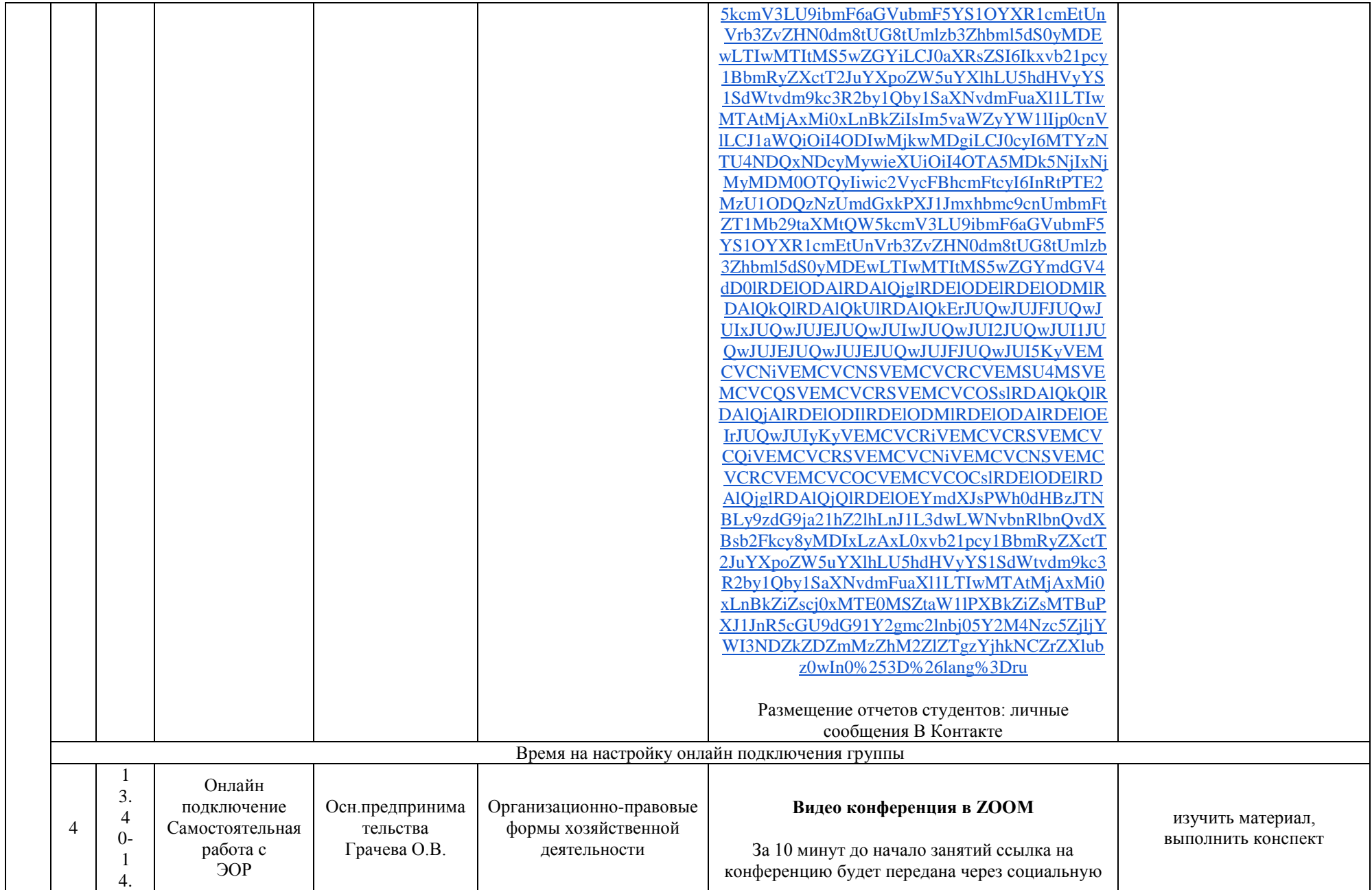

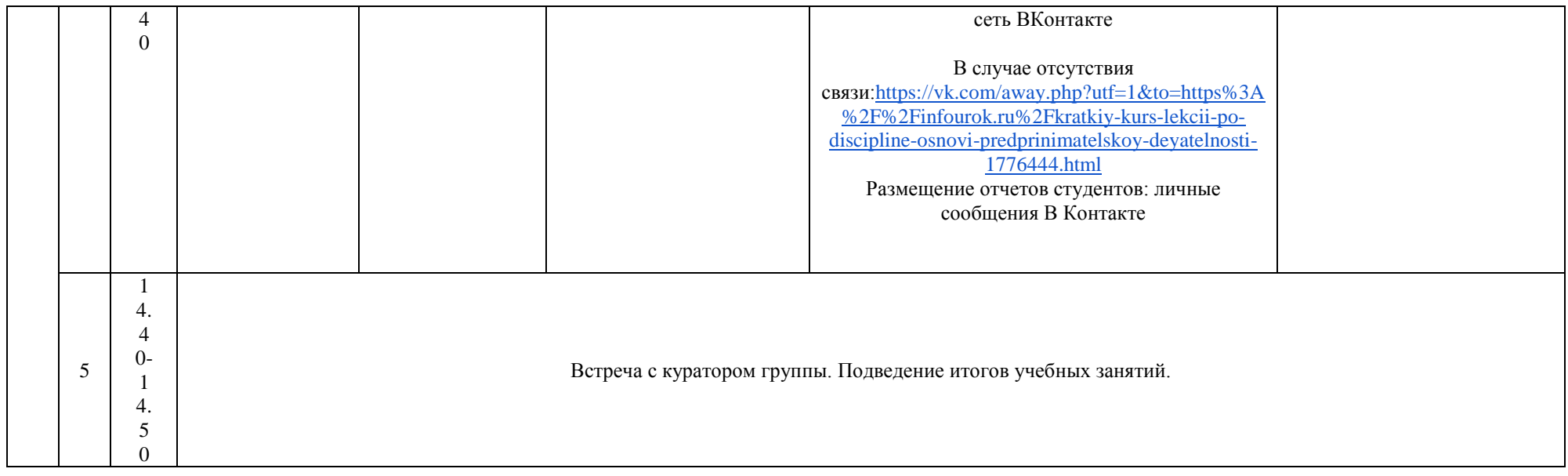